Céline Keime keime@igbmc.fr

- **Primary analysis**
- **Quality control**
- **Data pre-processing**

#### **Primary analysis**

- **Quality control**
- **Data pre-processing**

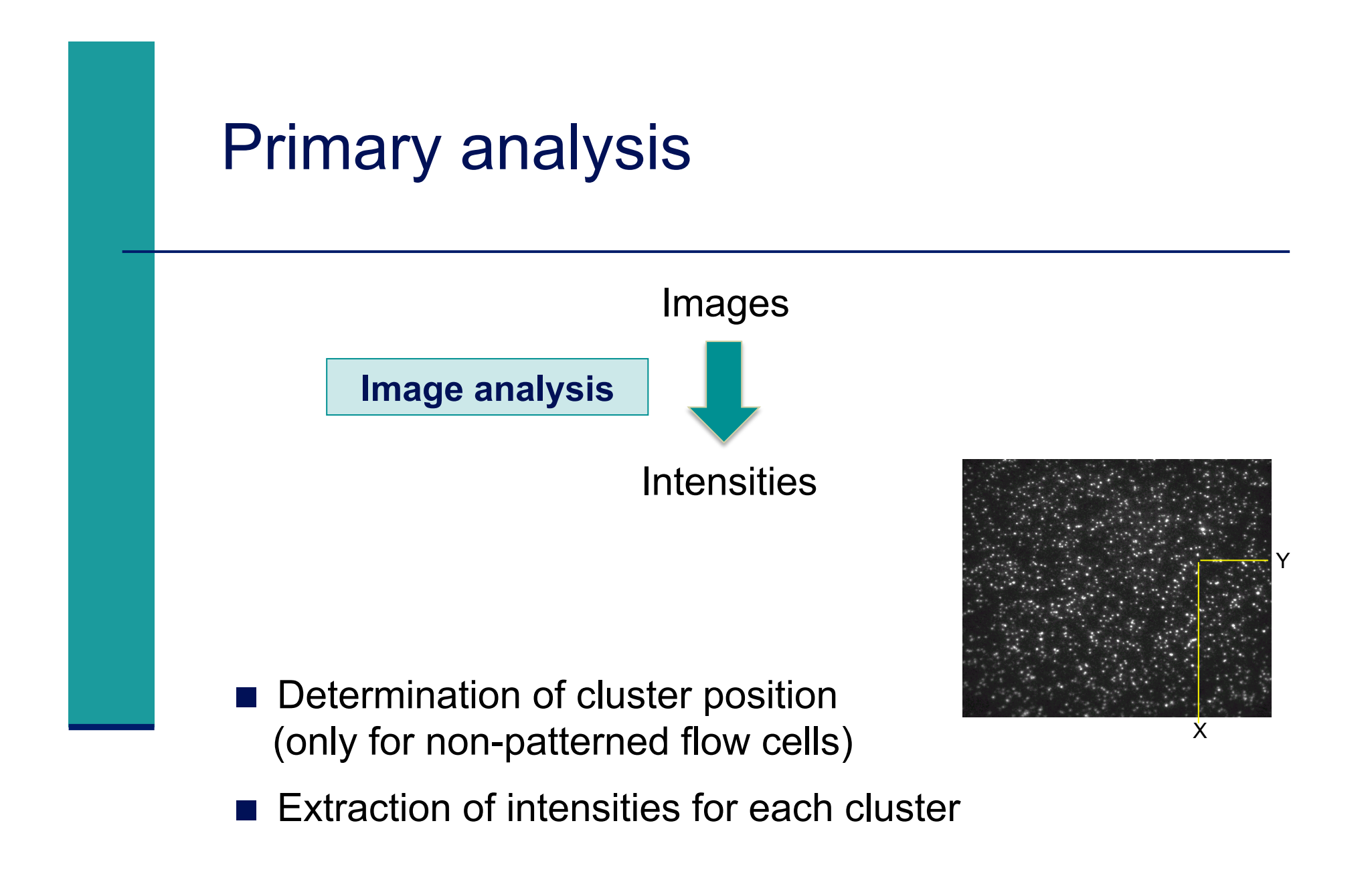

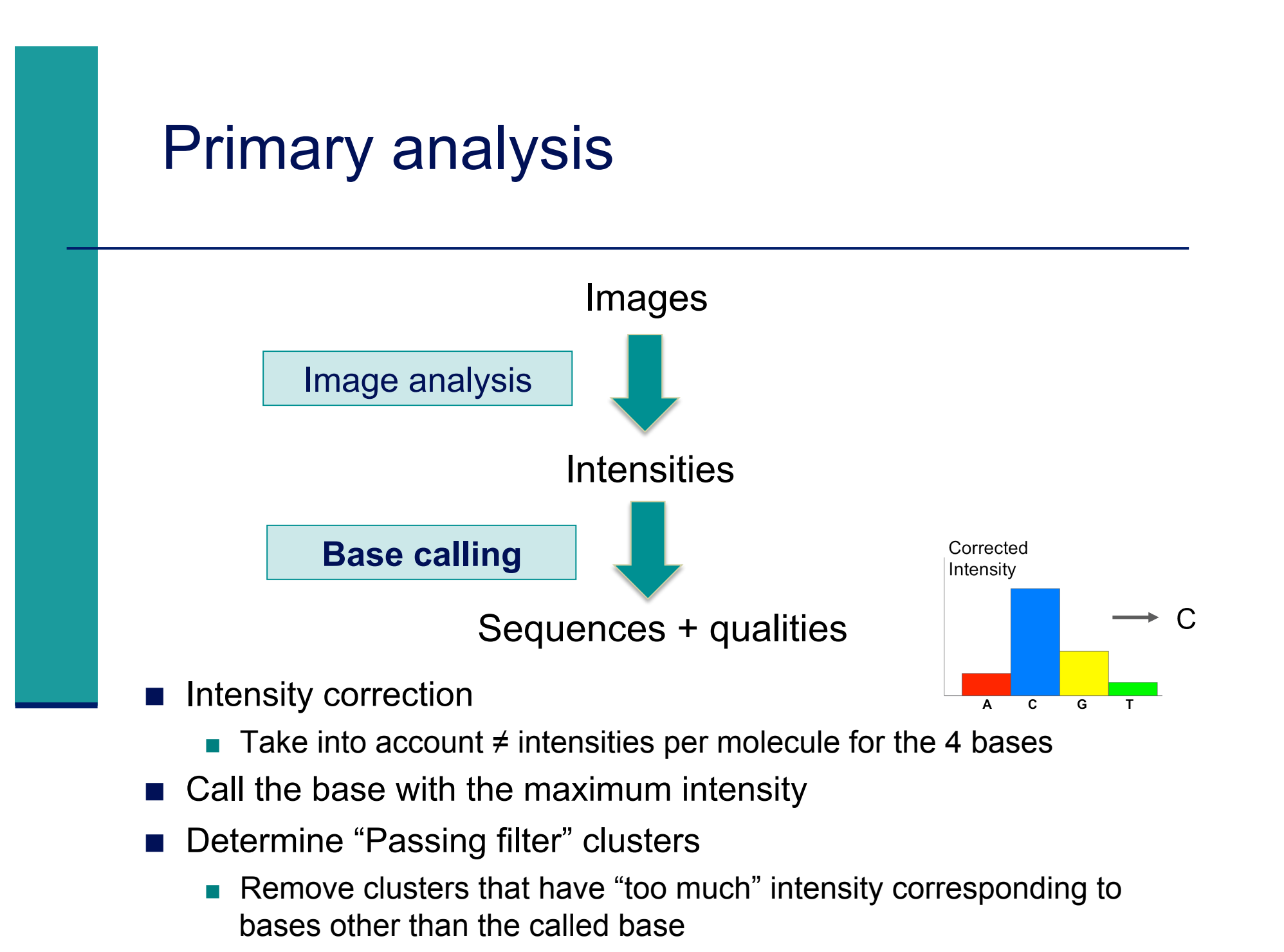

### Phred quality scores

**Prediction of the probability of error in base calling** 

$$
Q = -10 \log_{10} P
$$

*Q* : *quality score*

*P* : *error probability*

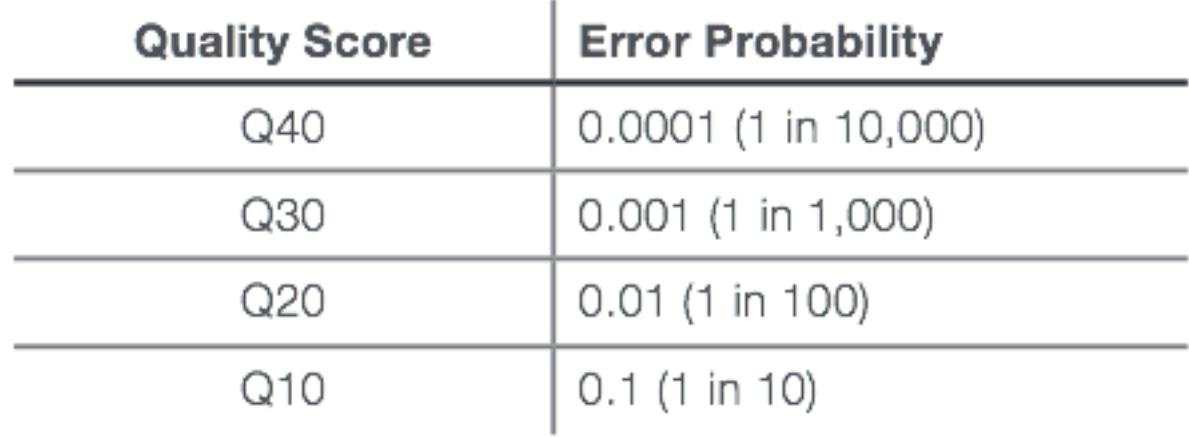

### Primary analysis

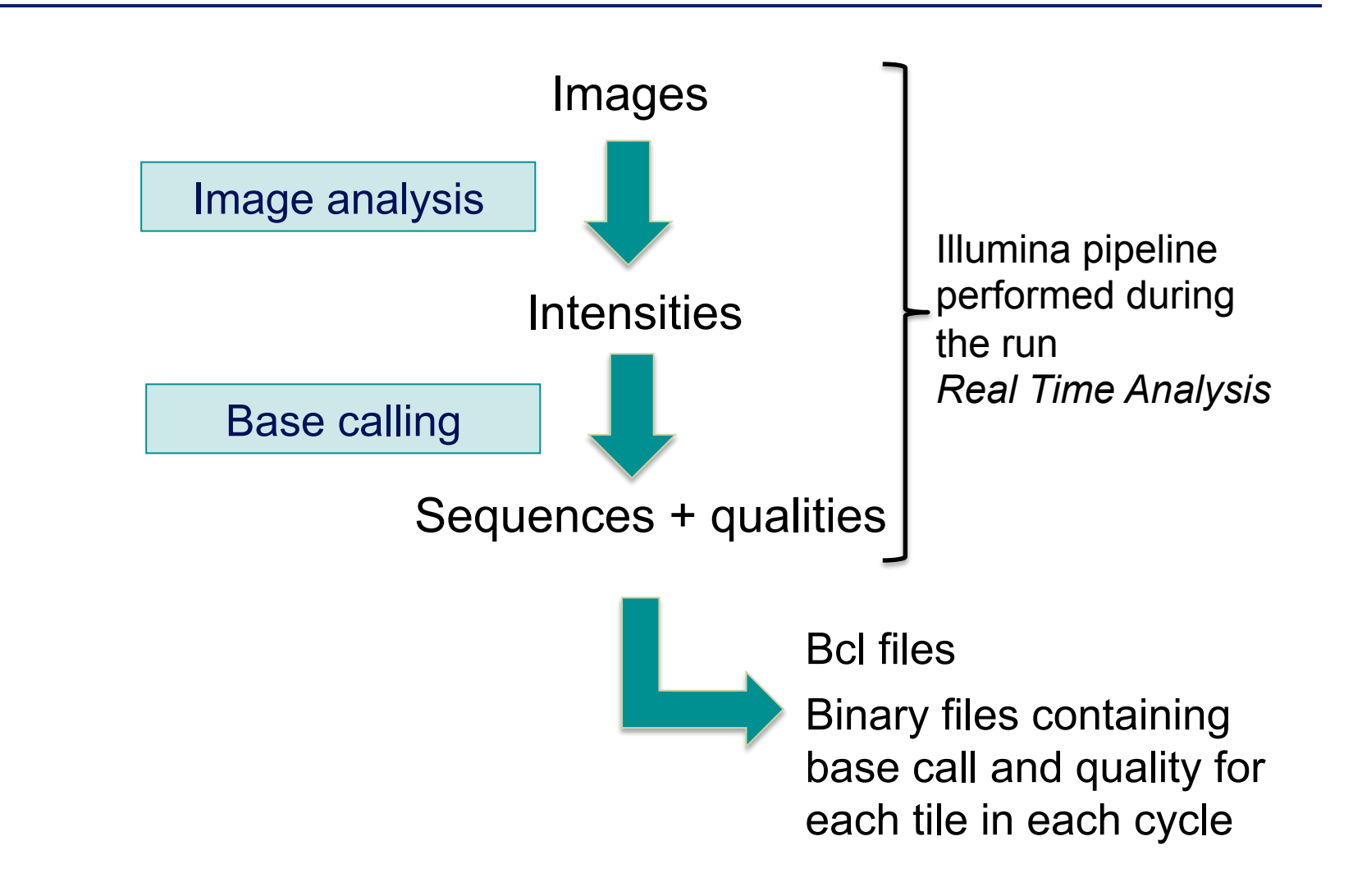

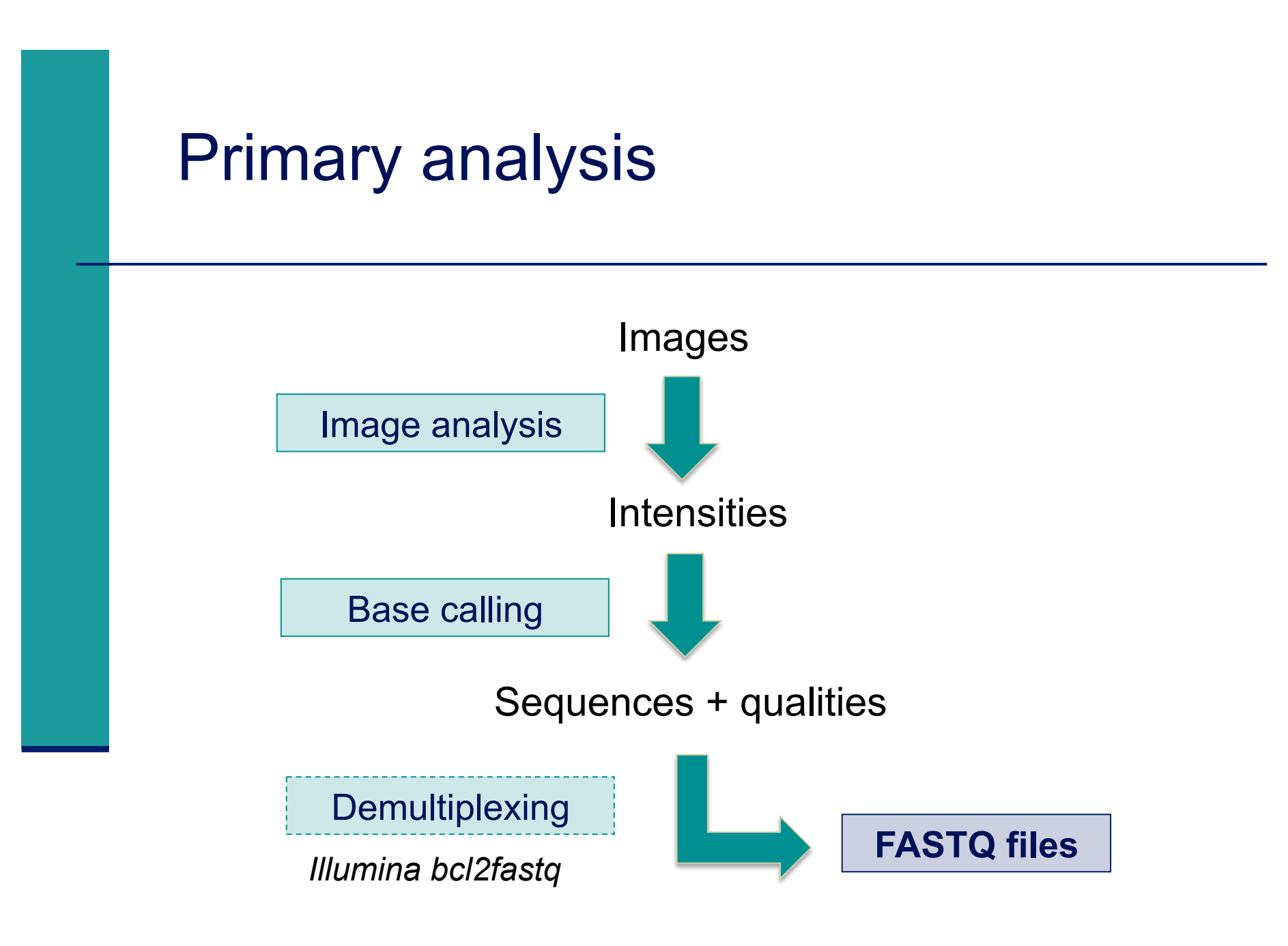

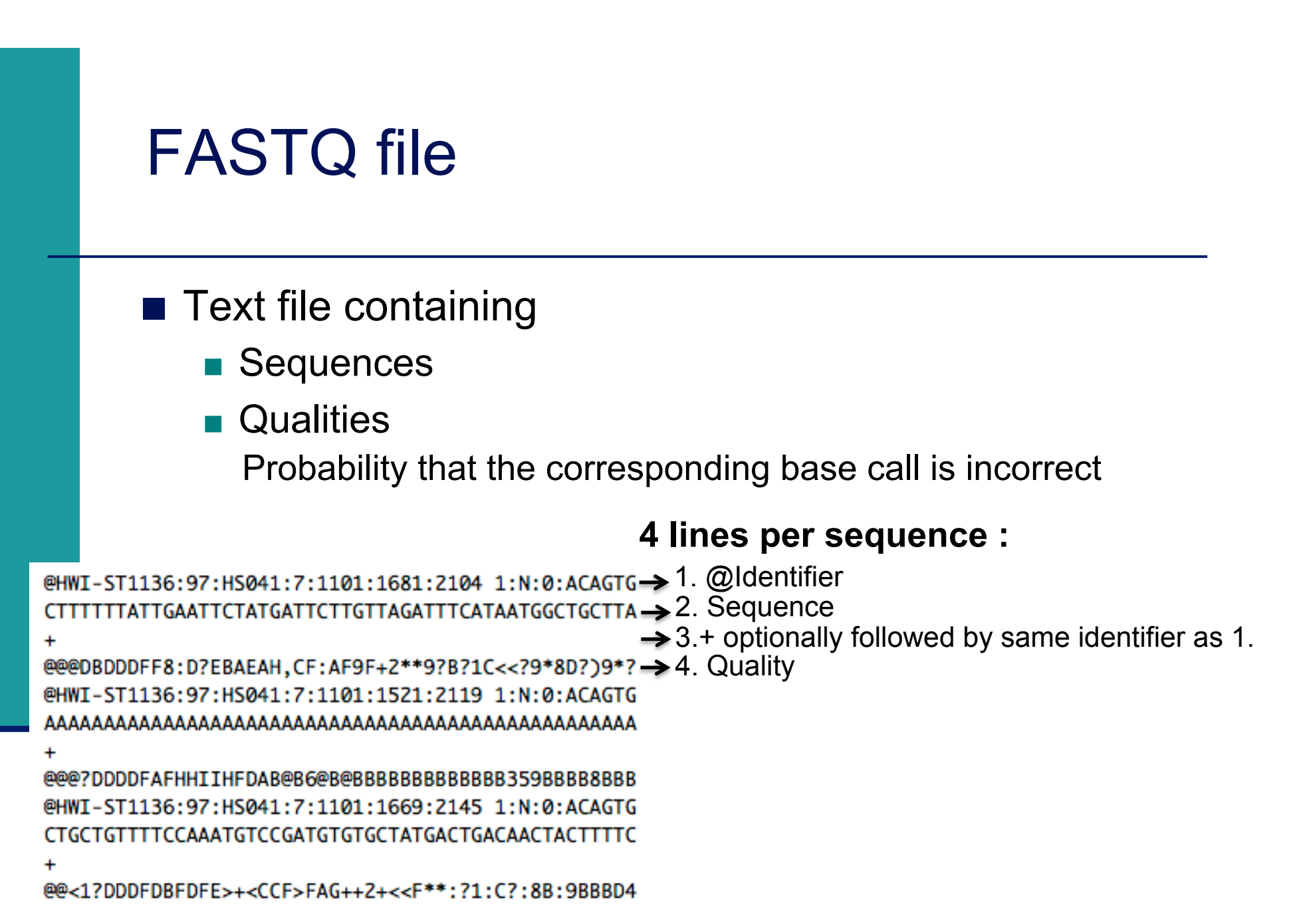

# Beginning of siLuc3\_S12040.fastq file

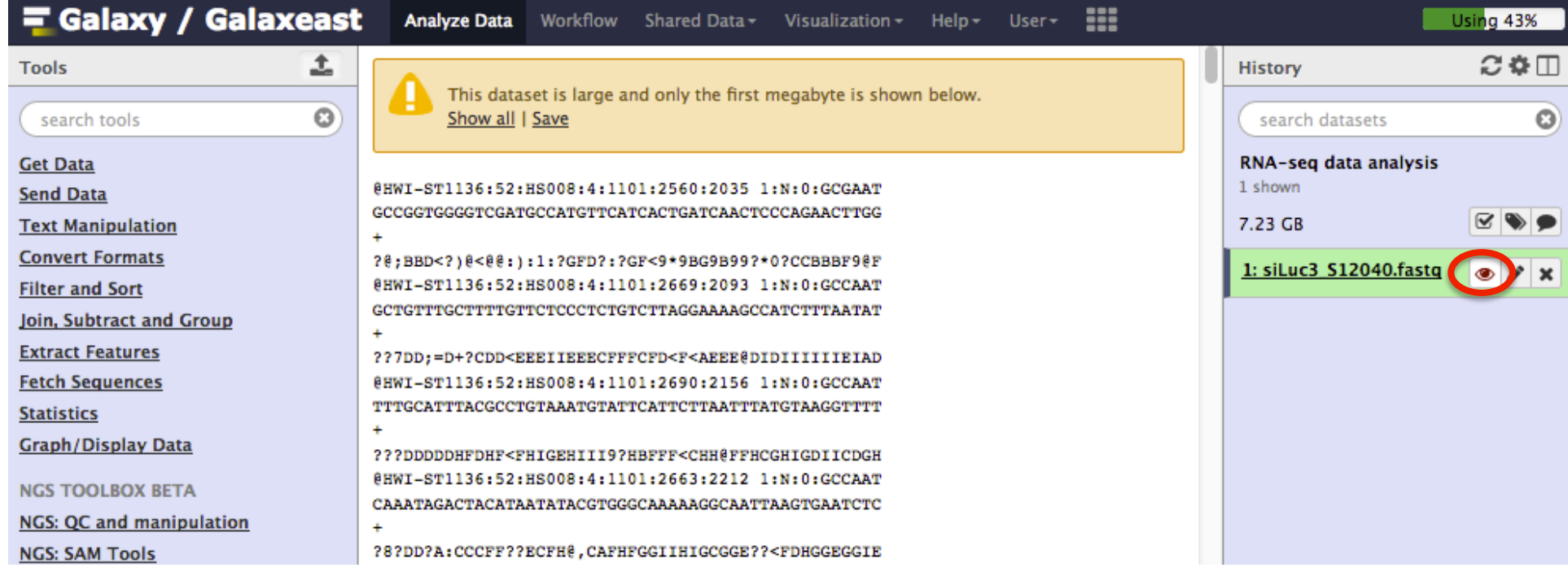

# Sequence identifier in FASTQ files

Begins with  $\omega$ 

followed by sequence ID and an optional description

! Illumina sequence identifiers :

# Run number 19941 : 7:1101:1681:2104 1:N:0:ACAGTG @HWI-ST1136:97:HS041:7:1101:1681:2104 1:N:0:ACAGTG

! Read :

The member of a pair = 1 or 2 (for paired-end or mate-pair reads)

Is filtered

Y if the read is bad (the cluster do not pass filter), N otherwise Recent versions of Illumina pipeline only supply passing filter reads

# Quality in FASTQ files

- **Phred quality score (Sanger format)**
- ! Encoded in ASCII characters to save space
- 1 ASCII symbol  $=$  1 quality value
- ! Phred quality scores from 0 to 93 are encoded using ASCII 33 to 126 :

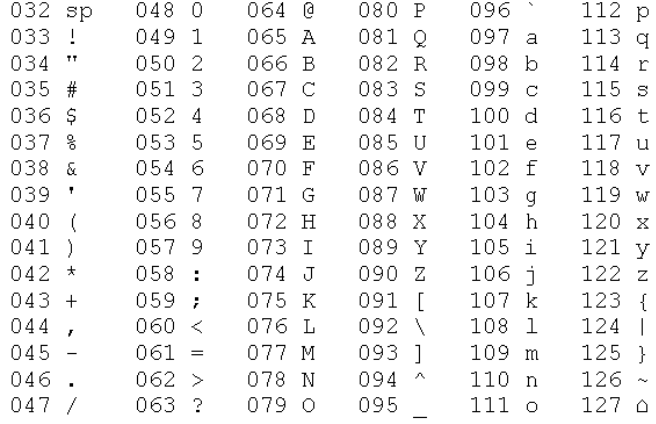

- ! Binned in order to save space in the last version of Illumina software, e.g.
	- $\blacksquare$  2 < real Q-score < 9  $\rightarrow$  binned Q-score = 6
	- $\blacksquare$  10 < real Q-score < 19  $\rightarrow$  binned Q-score = 15
	- . . . .
	- $\blacksquare$  real Q-score  $\geq 40 \rightarrow$  binned Q-score = 40

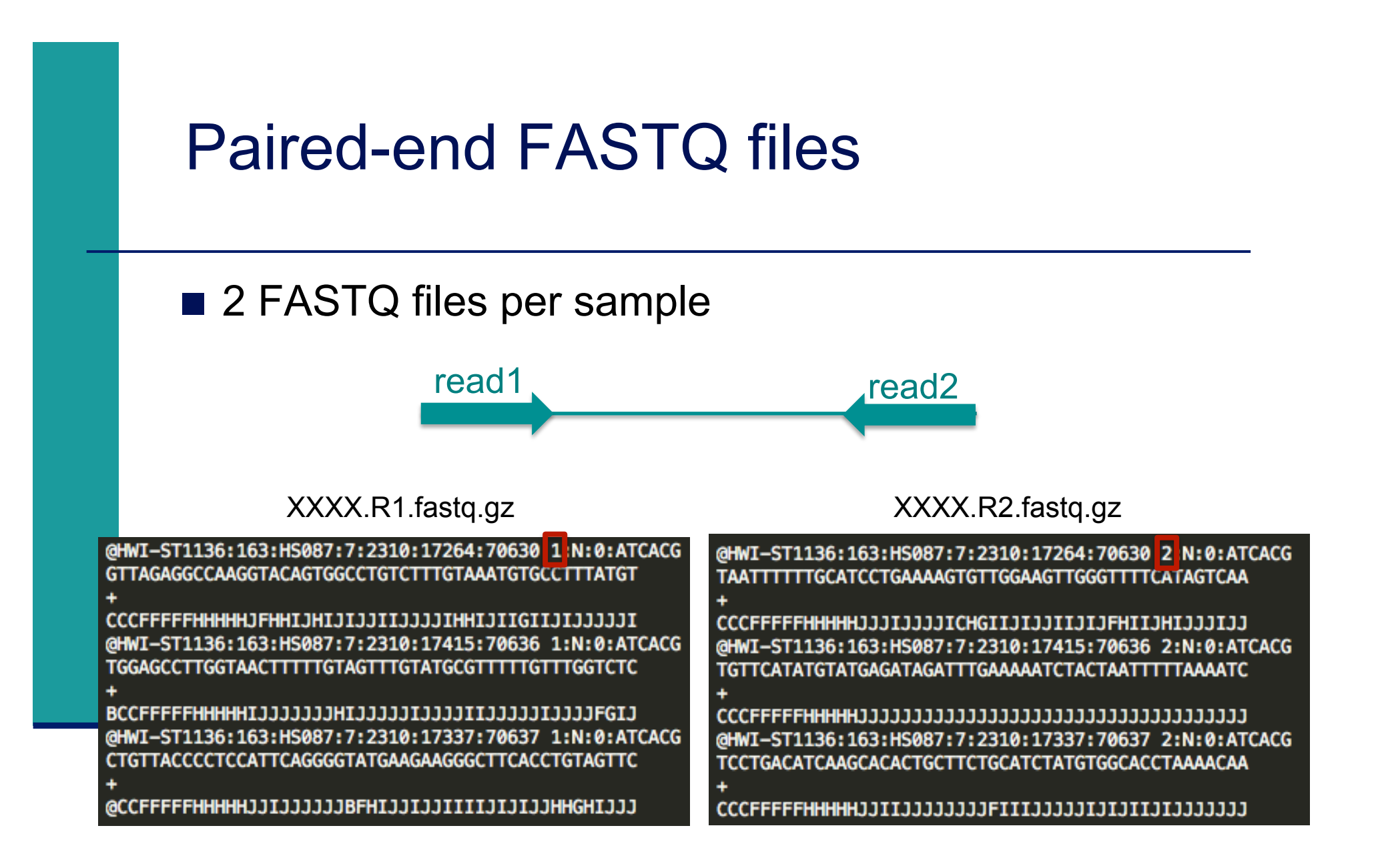

- **Primary analysis**
- **Quality control**
- **Data pre-processing**

### Quality control

#### $\blacksquare$  Why ?

- Are the data consistent to what is expected ?
- **EXECUTE:** Are the data suited to answer my biological questions? With what limitations ?
- $\rightarrow$  Identify any problems of which you should be aware before doing any further analysis
- What to look for ?
	- Number of reads
	- Base qualities and N calls
	- Base composition relative to reference genome
	- **BE Sequence duplication**
	- **Presence of adapters**
	- ! Contaminations

# Quality control tools

#### ! FastQC

- http://www.bioinformatics.bbsrc.ac.uk/projects/fastqc/
- SolexaQA
	- ! http://solexaqa.sourceforge.net/
- **NGS QC Toolkit** 
	- ! http://www.nipgr.res.in/ngsqctoolkit.html
- $\blacksquare$  Picard

**I** …

- http://picard.sourceforge.net/
- $\blacksquare$  RSeQC quality controls specific to RNAseq data
	- ! http://rseqc.sourceforge.net/
- **EXECO** Screen to verify the composition of a library and search for possible contaminations
	- ! http://www.bioinformatics.babraham.ac.uk/projects/fastq\_screen/

# FastQ Screen on GalaxEast

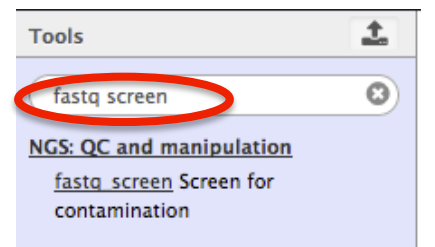

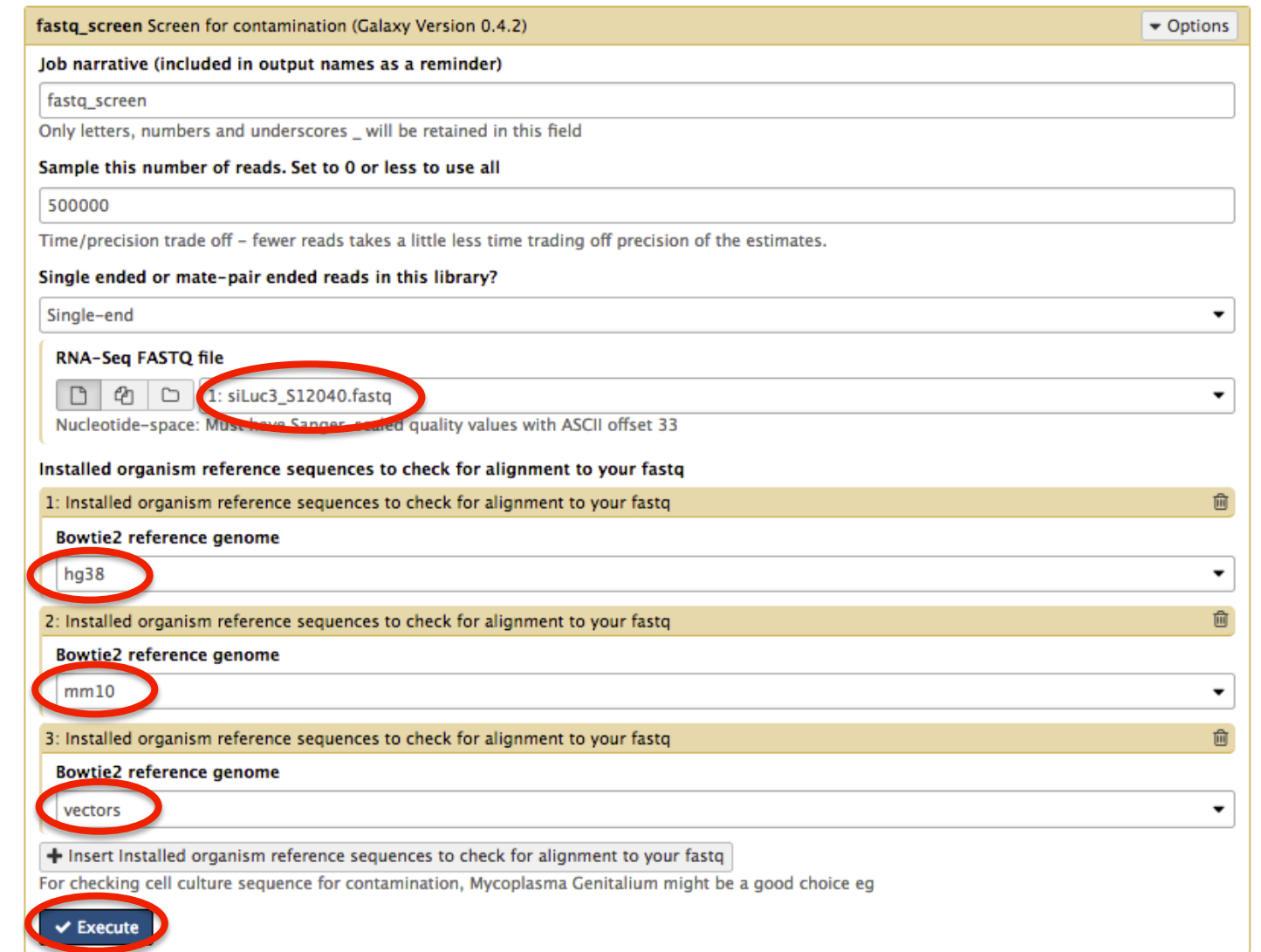

# FastQ Screen result on siLuc3\_S12040.fastq

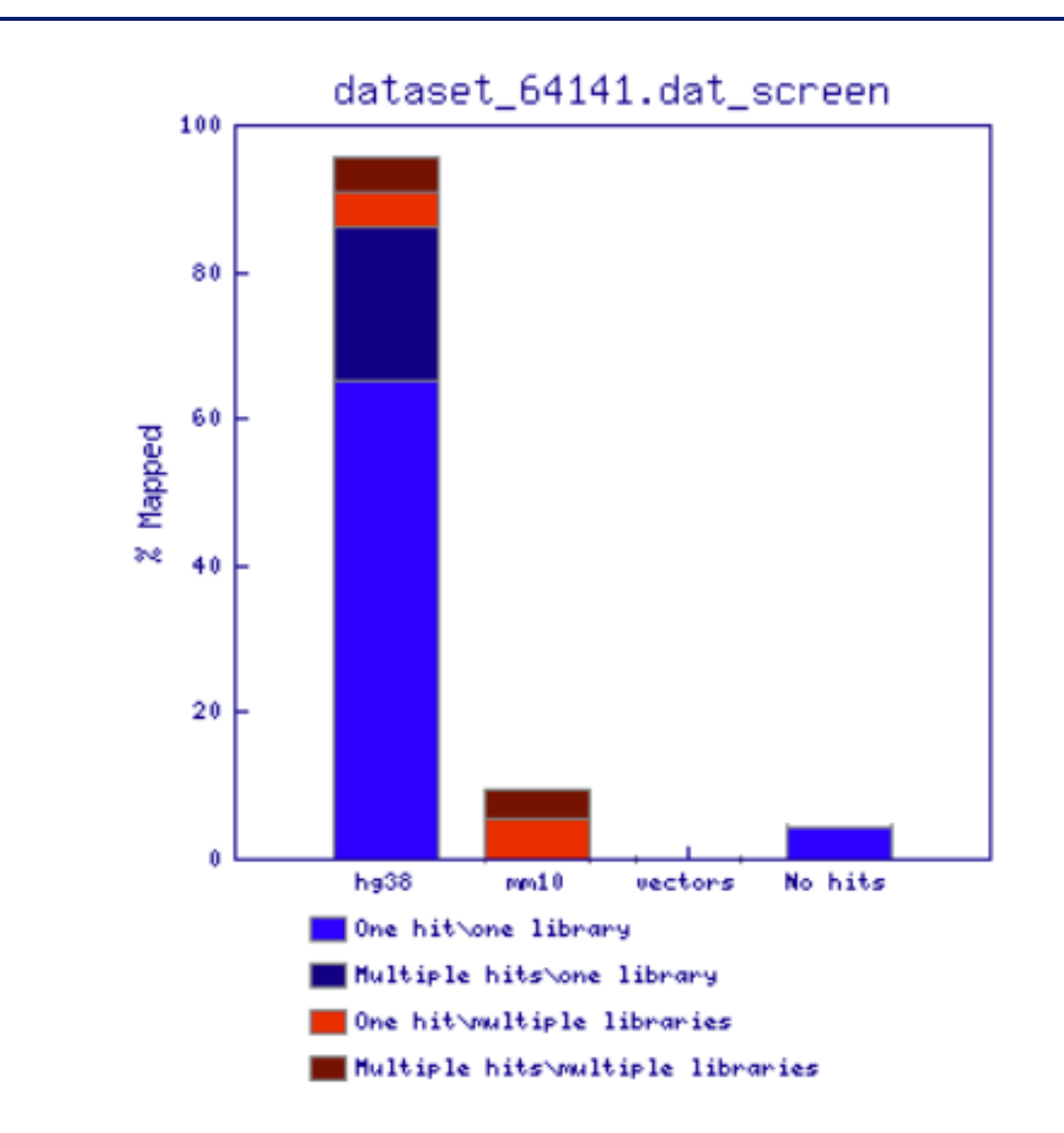

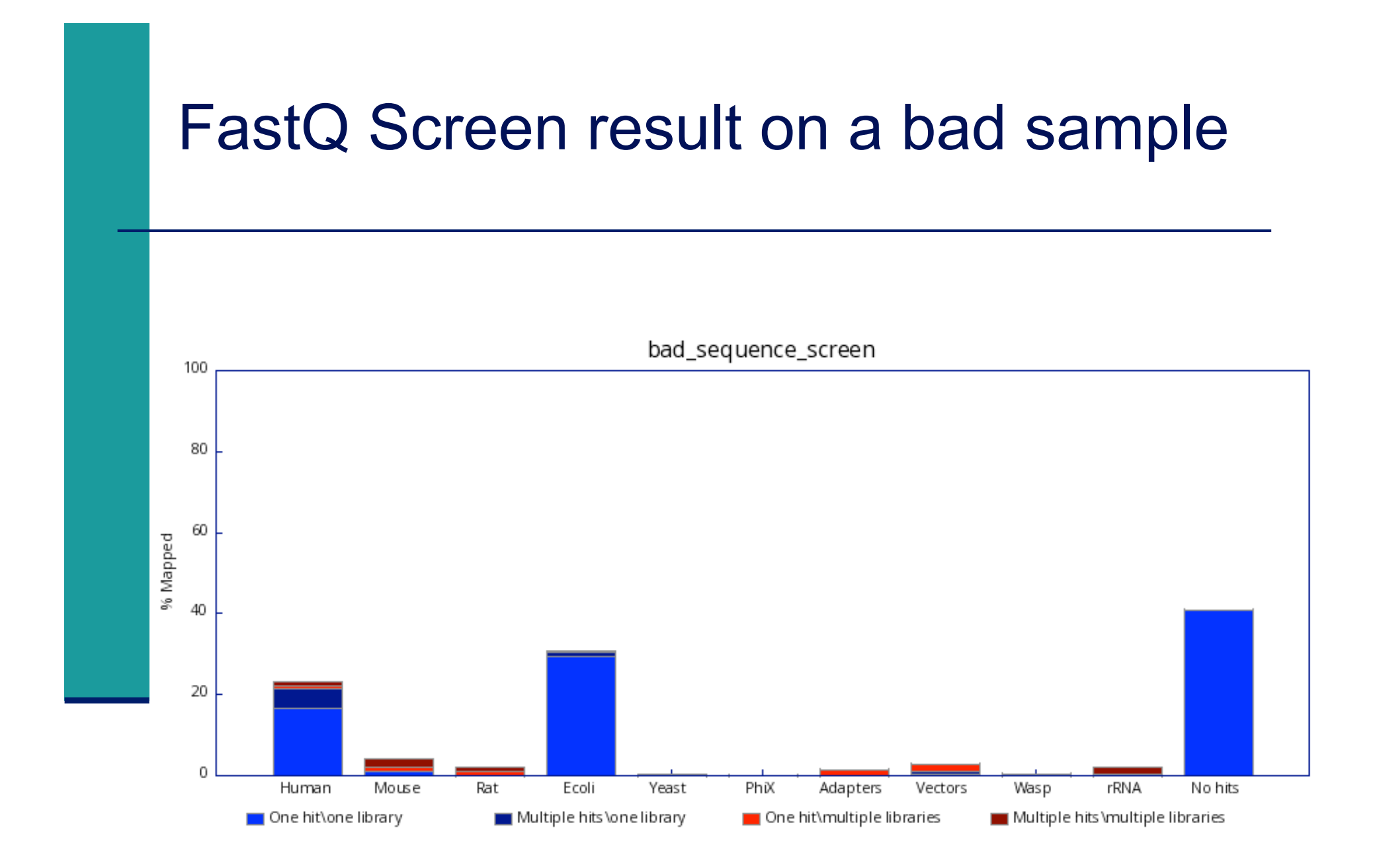

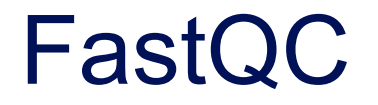

- Allows quality control of NGS data
	- FASTQ, gzip compressed FASTQ (base or colorspace)
	- **. SAM, BAM alignment files**
- Can be used *via* a graphical interface, in command-line or in Galaxy
- Generates graphs and tables with several quality control analyses
	- Allows a global quality assessment of NGS data and rapid identification of possible problems

### Exercise : quality analysis

- Analyse the quality of siLuc3\_S12040.fastq file
	- **EXTERGHEEN HOW many reads have been sequenced in this sample?**
	- **.** What do you think about the quality of this sample ?
	- **Do you identify bias in these data?**

### FastQC results

#### **@FastQC Report**

#### **Summary**

Basic Statistics Per base sequence quality Per tile sequence quality Per sequence quality scores Per base sequence content Per sequence GC content Per base N content Sequence Length Distribution Sequence Duplication Levels Overrepresented sequences Adapter Content Kmer Content

#### Basic Statistics

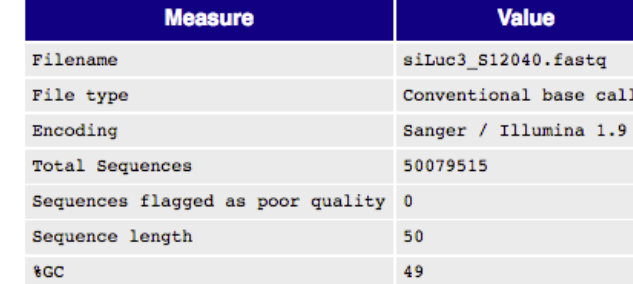

#### Per base sequence quality

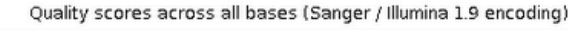

 $C$   $\Phi$  $\Box$ 

 $\circ \bullet \bullet$ 

 $\bullet$  /  $\times$ 

 $\bullet$  $\mathbf x$ 

View data

 $\bullet$ 

 $\odot$ 

**History** 

3 shown

7.23 GB

**RawData** 

Webpage

search datasets RNA-seq data analysis

3: FastQC on data 1:

2: FastQC on data 1:

1: siLuc3\_S12040.fastq

mar. 3 janv. 2017 siLuc3\_S12040.fastq

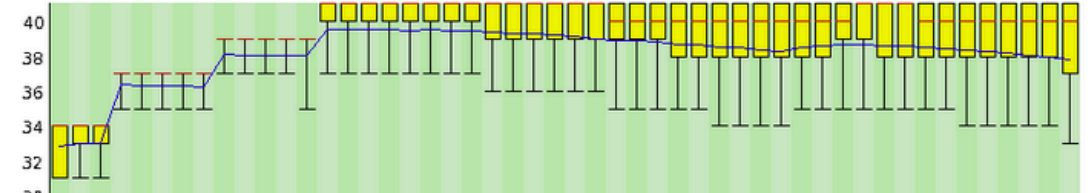

### Basic Statistics

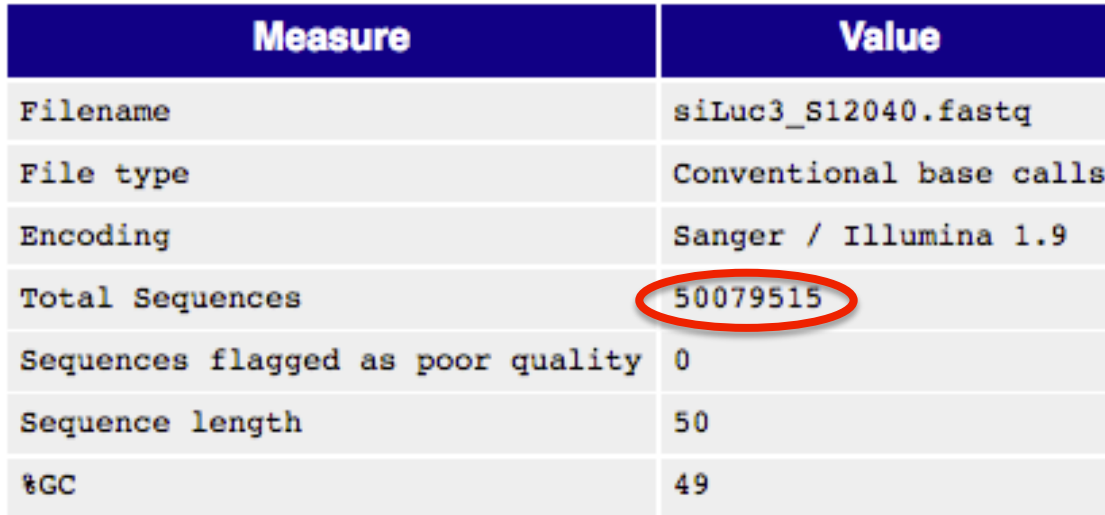

- **File type** : Base calls or colorspace data
- **Encoding**: Which ASCII encoding of quality values was found in this file
- **Total Sequences:** A count of the total number of sequences in the file
- ! **Filtered Sequences** : Sequences flagged to be filtered will be removed from all analyses The number of such sequences removed will be reported here The total sequences count above will not include these filtered sequences
- ! **Sequence length**: Length of the shortest and longest sequence If all sequences have the same length only one value is reported
- %GC: The overall %GC of all bases in all sequences

### Per base sequence quality

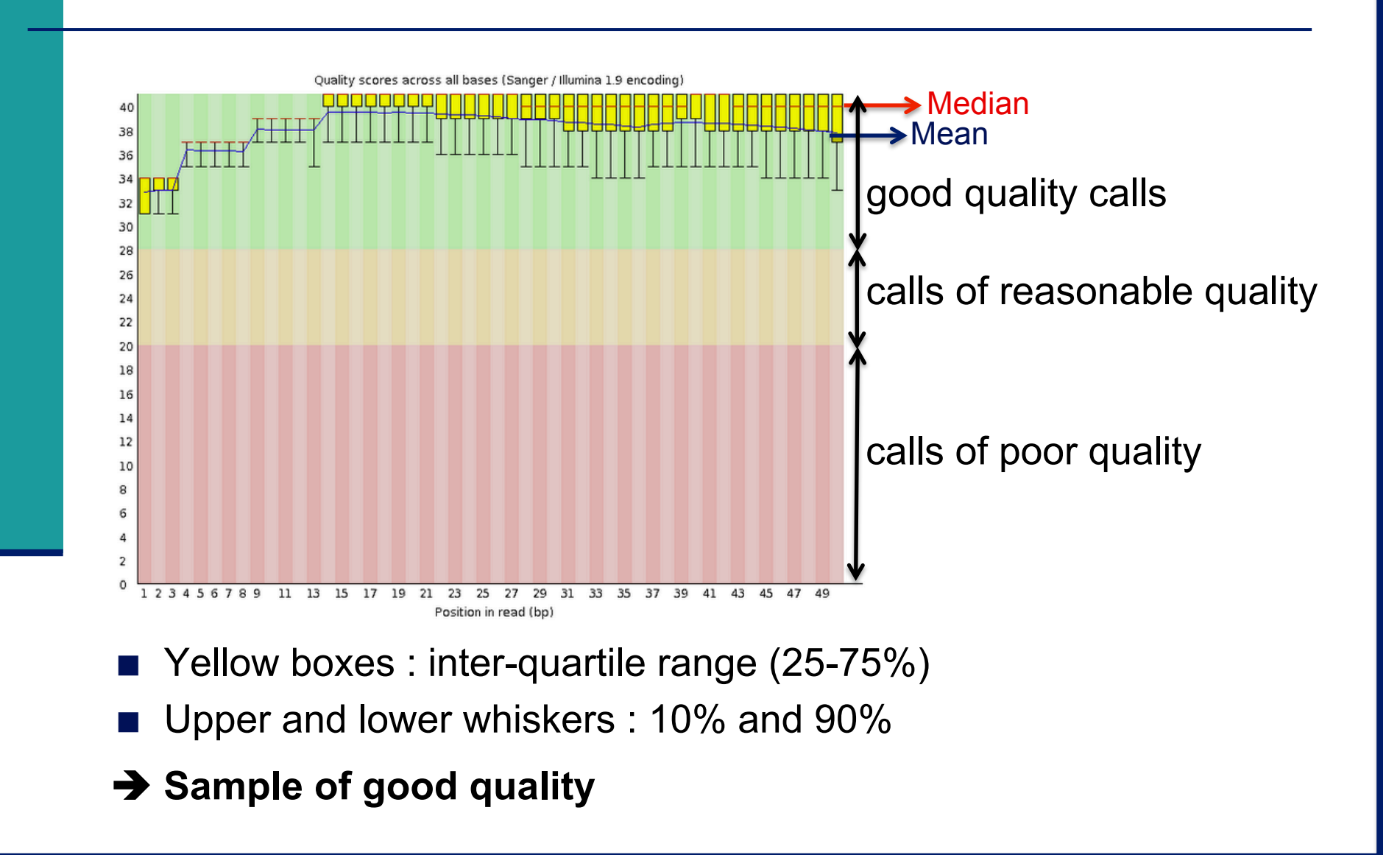

# Per base sequence quality on another sample

■ The quality of calls decreases as the run progress  $\rightarrow$  common to see base calls decreasing towards the end of a read e.g.  $2^{nd}$  read of a  $2x100$  run :

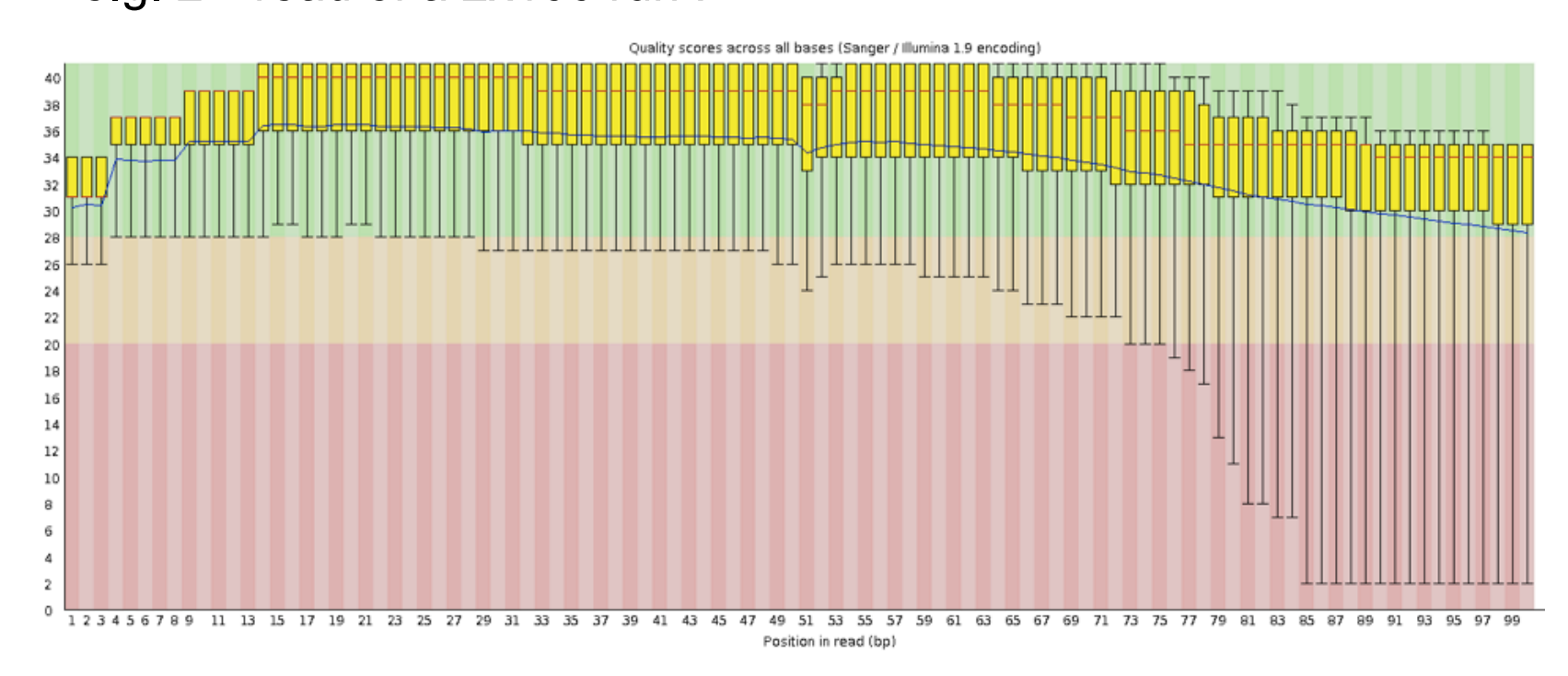

 $\rightarrow$ In such cases reads can be trimmed

# Per base sequence quality on another sample

#### ■ Example of a bad quality sample

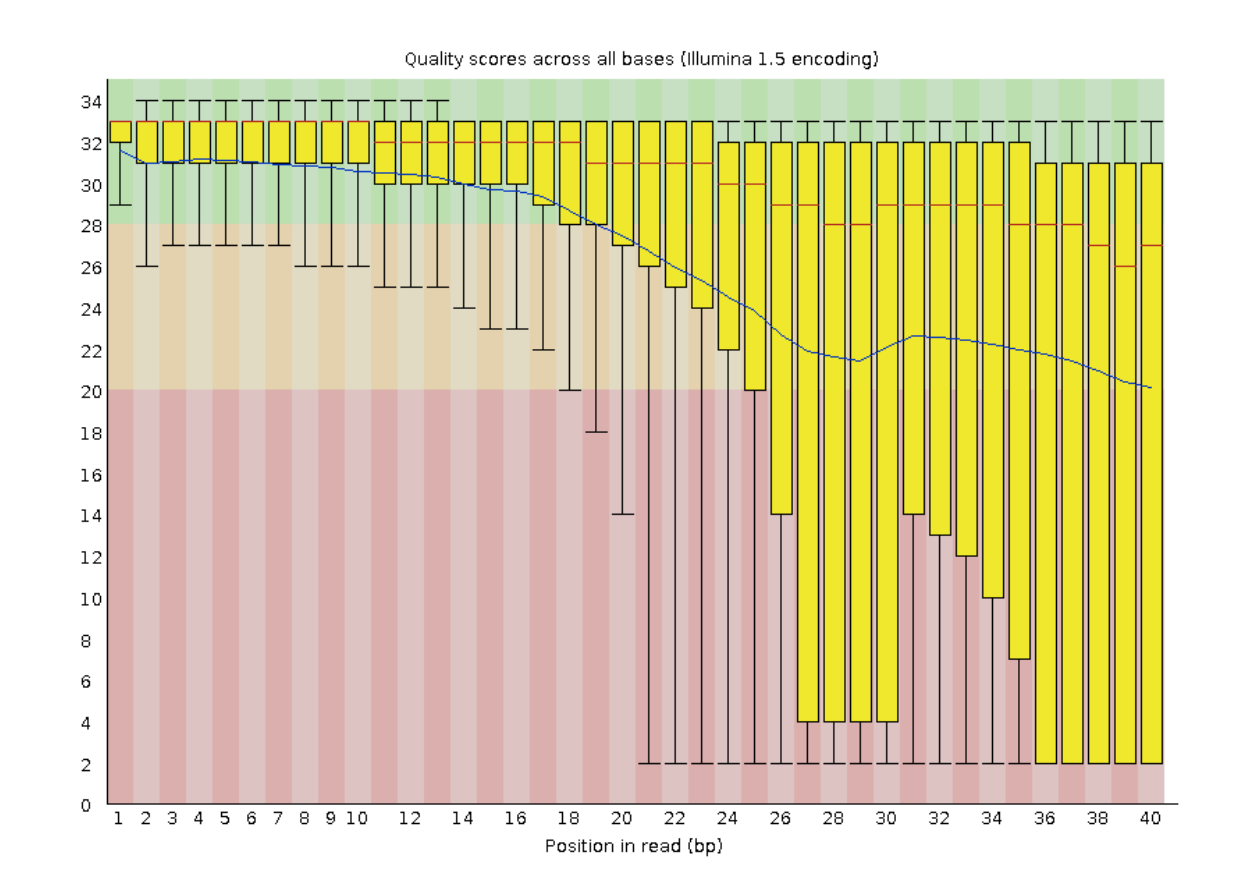

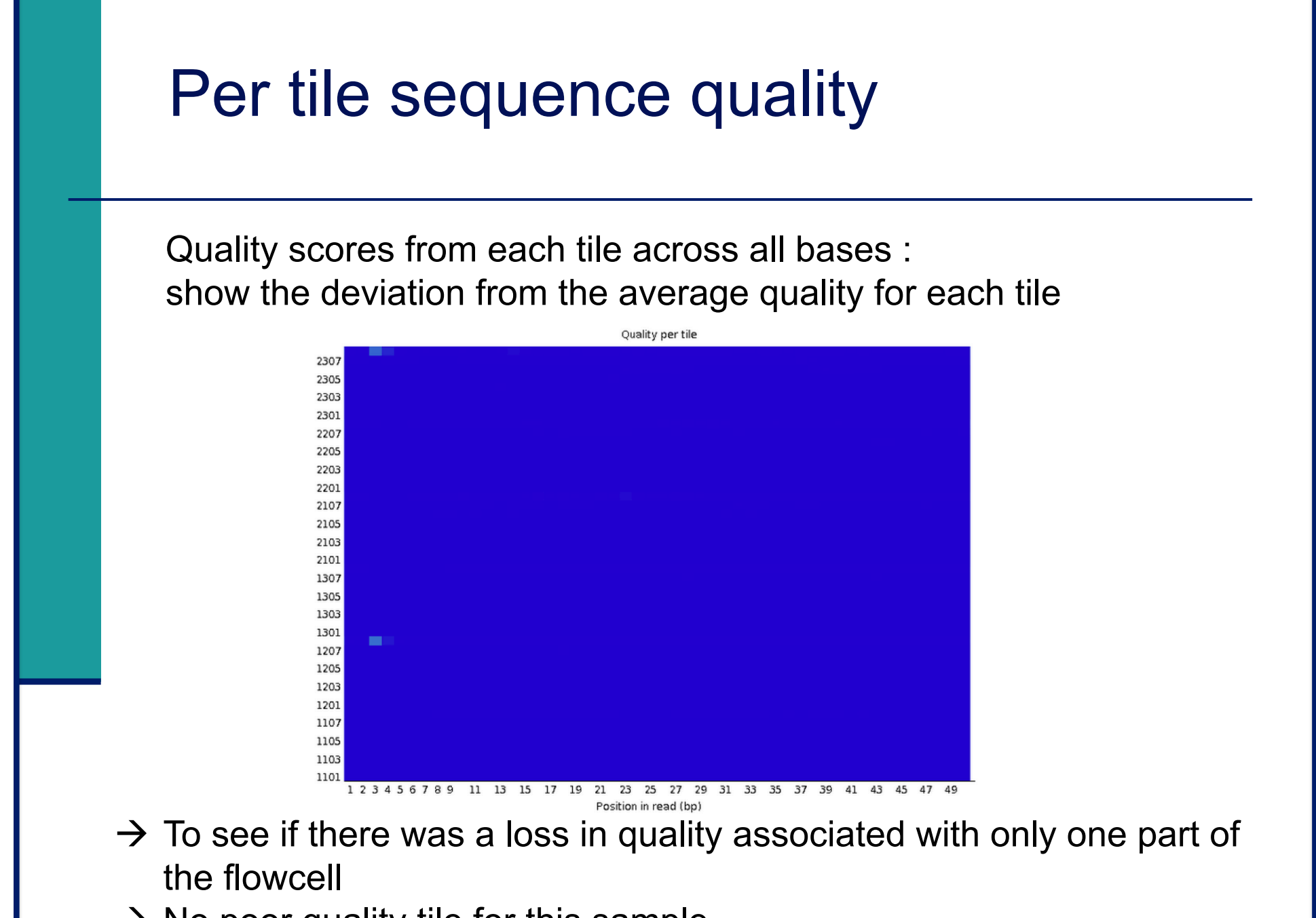

 $\rightarrow$  No poor quality tile for this sample

# Per tile sequence quality on another sample

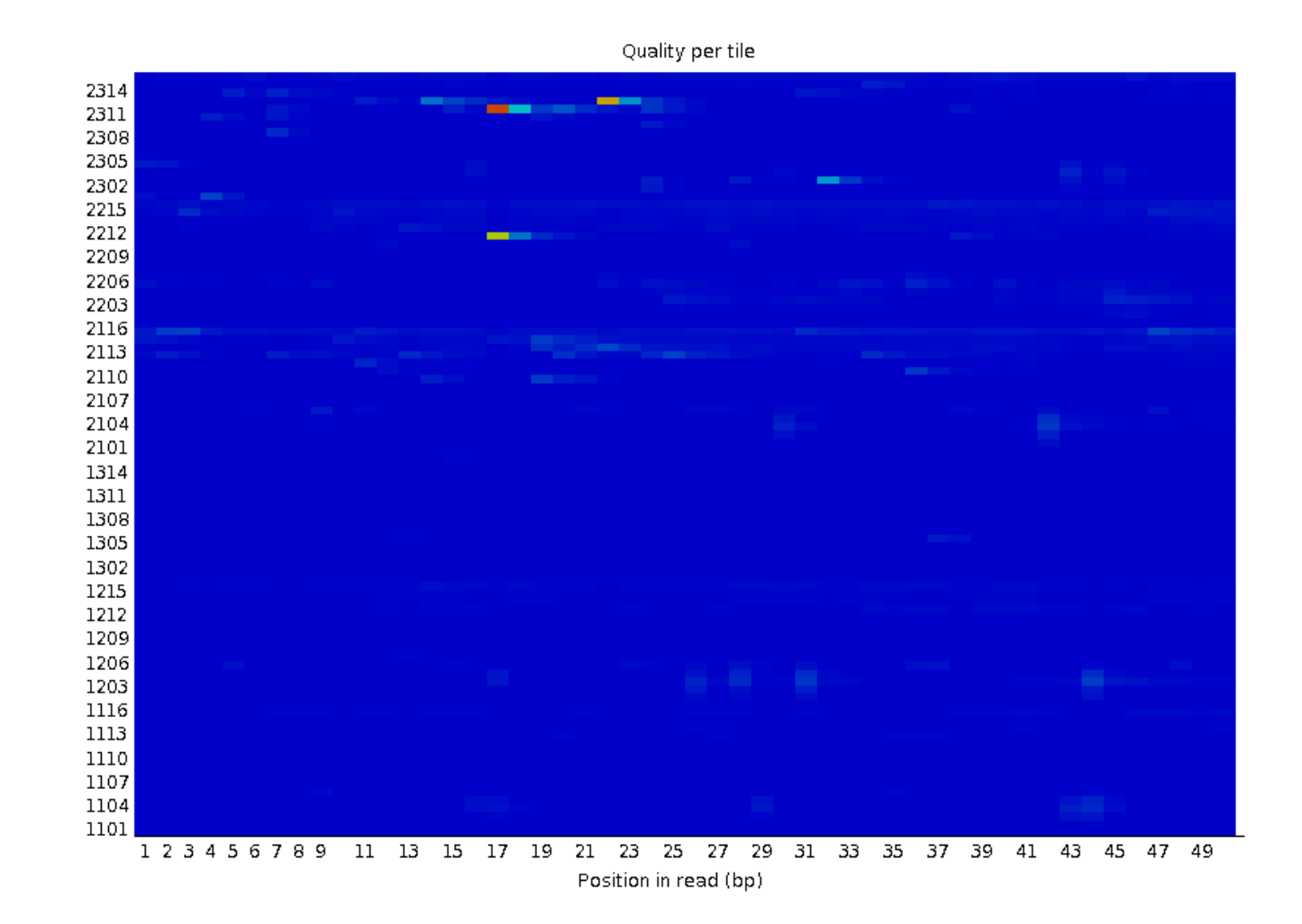

#### Per sequence quality scores

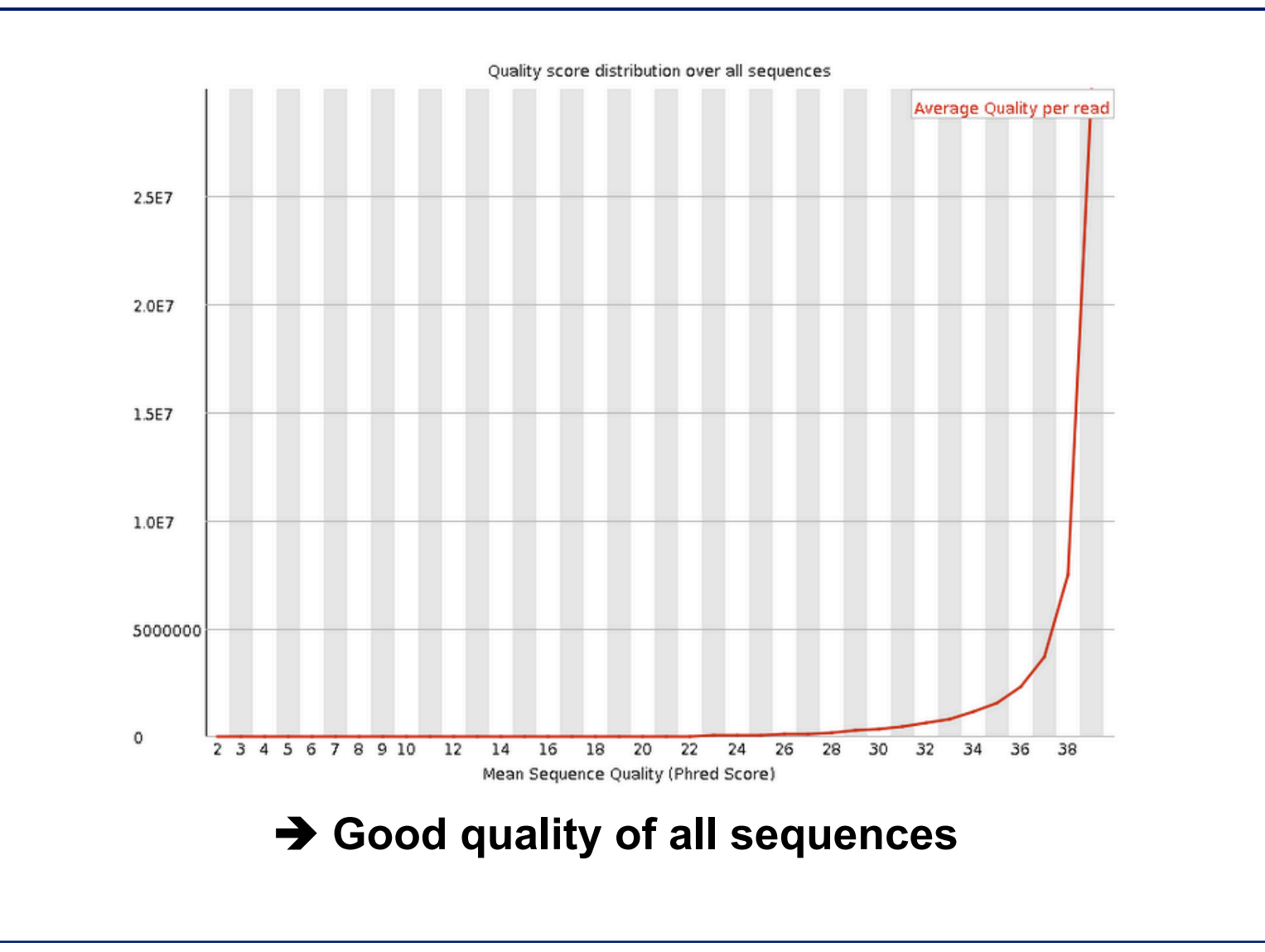

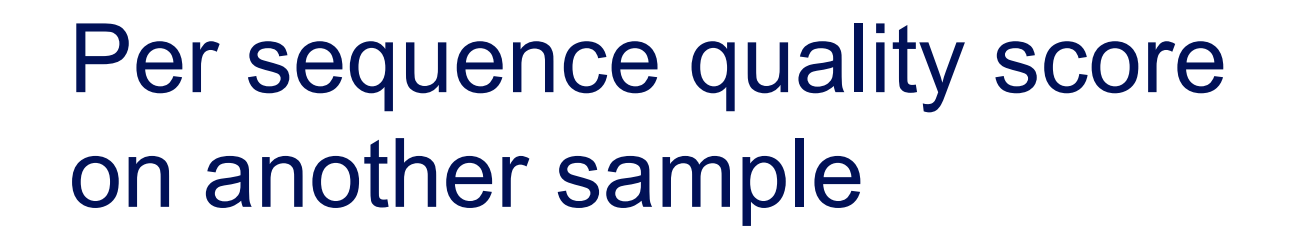

**E** Allows you to see if a subset of your sequences have universally low quality values

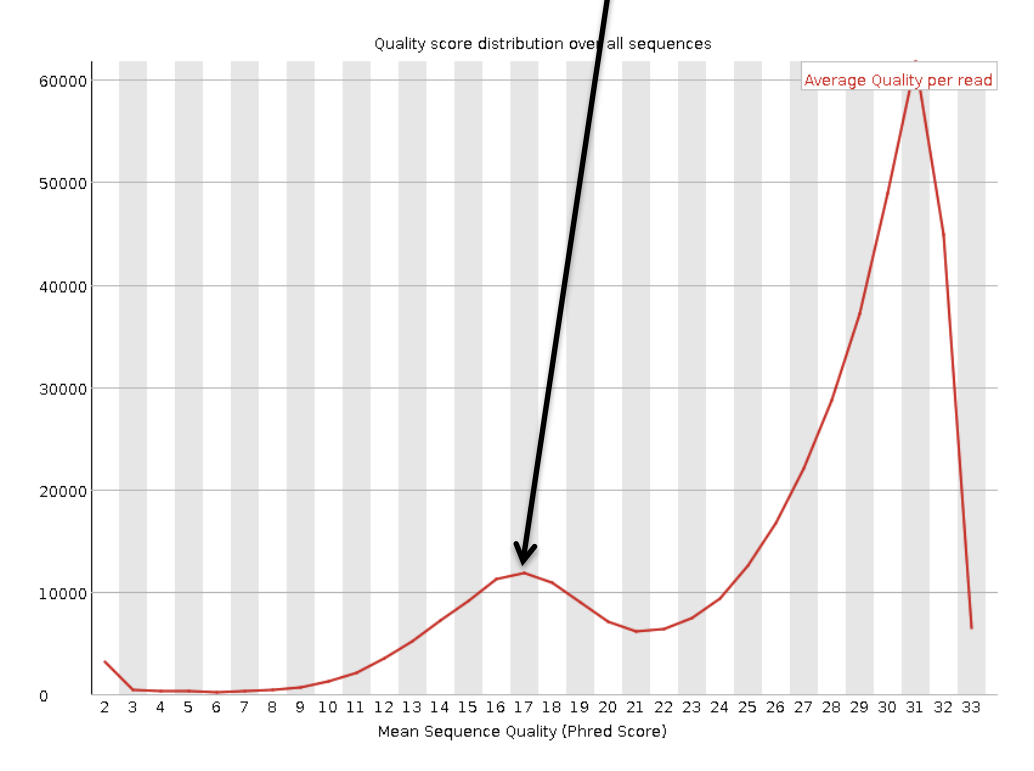

 $\rightarrow$  these should represent only a small percentage of the total sequences

#### Per base sequence content

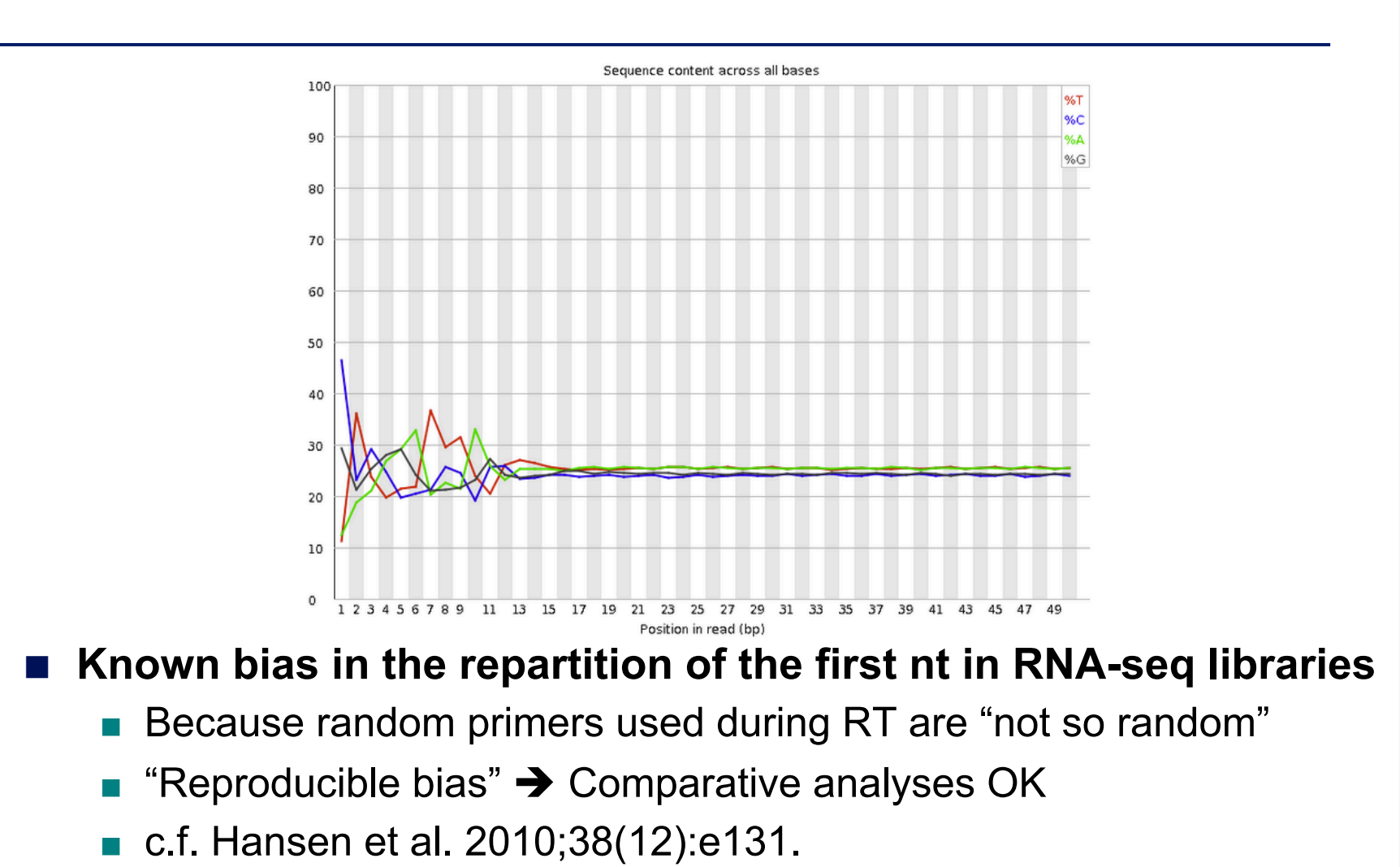

Li et al. Genome Biology 2010;11(5):R50.

# Per base sequence content on other samples

- **The lines in this plot should run parallel with each other**
- ! The relative amount of each base should reflect the overall amount of these bases in your genome
- **Example for a DNAseq sample:**

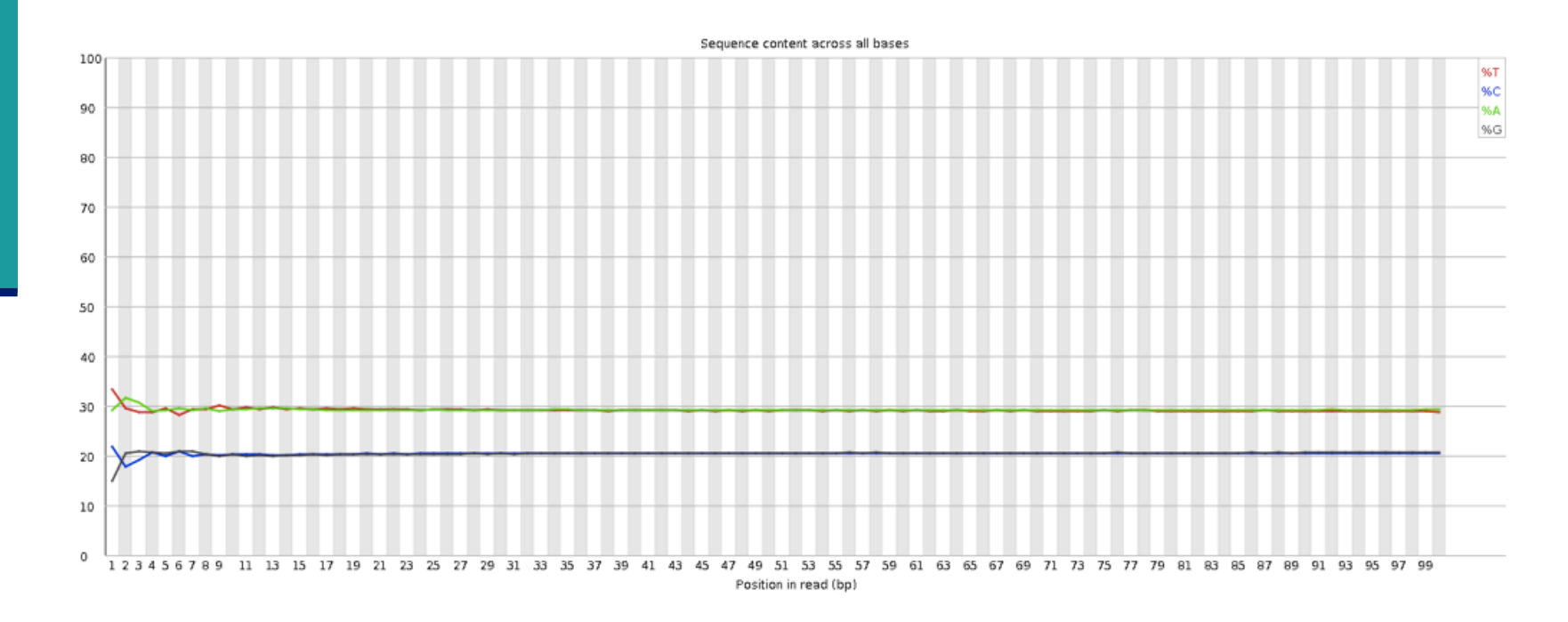

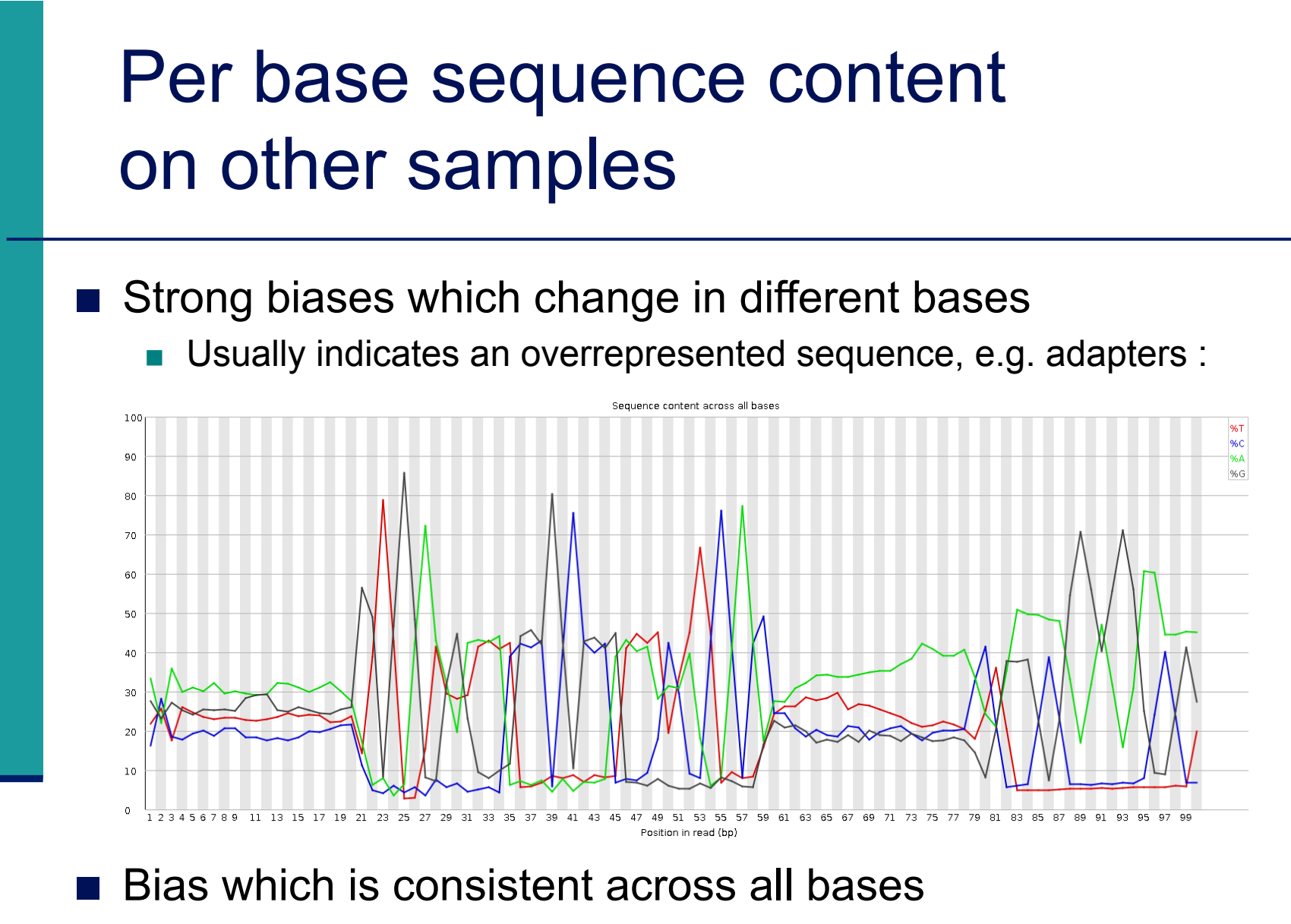

- **n** indicates that the original library was sequence biased
- **n** or that there was a systematic problem during sequencing

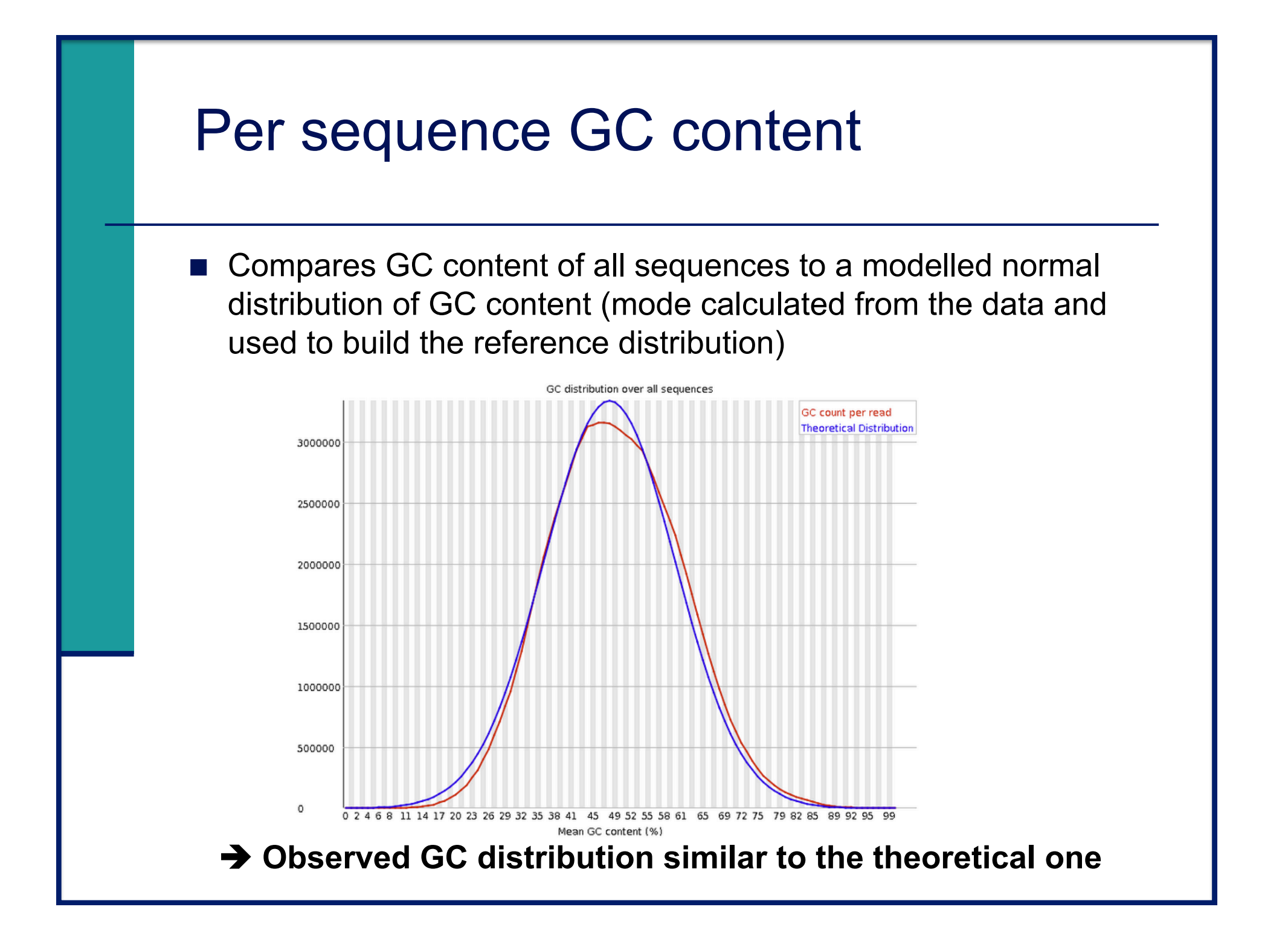

# Per sequence GC content on another sample

■ Observed GC distribution very different to expected :

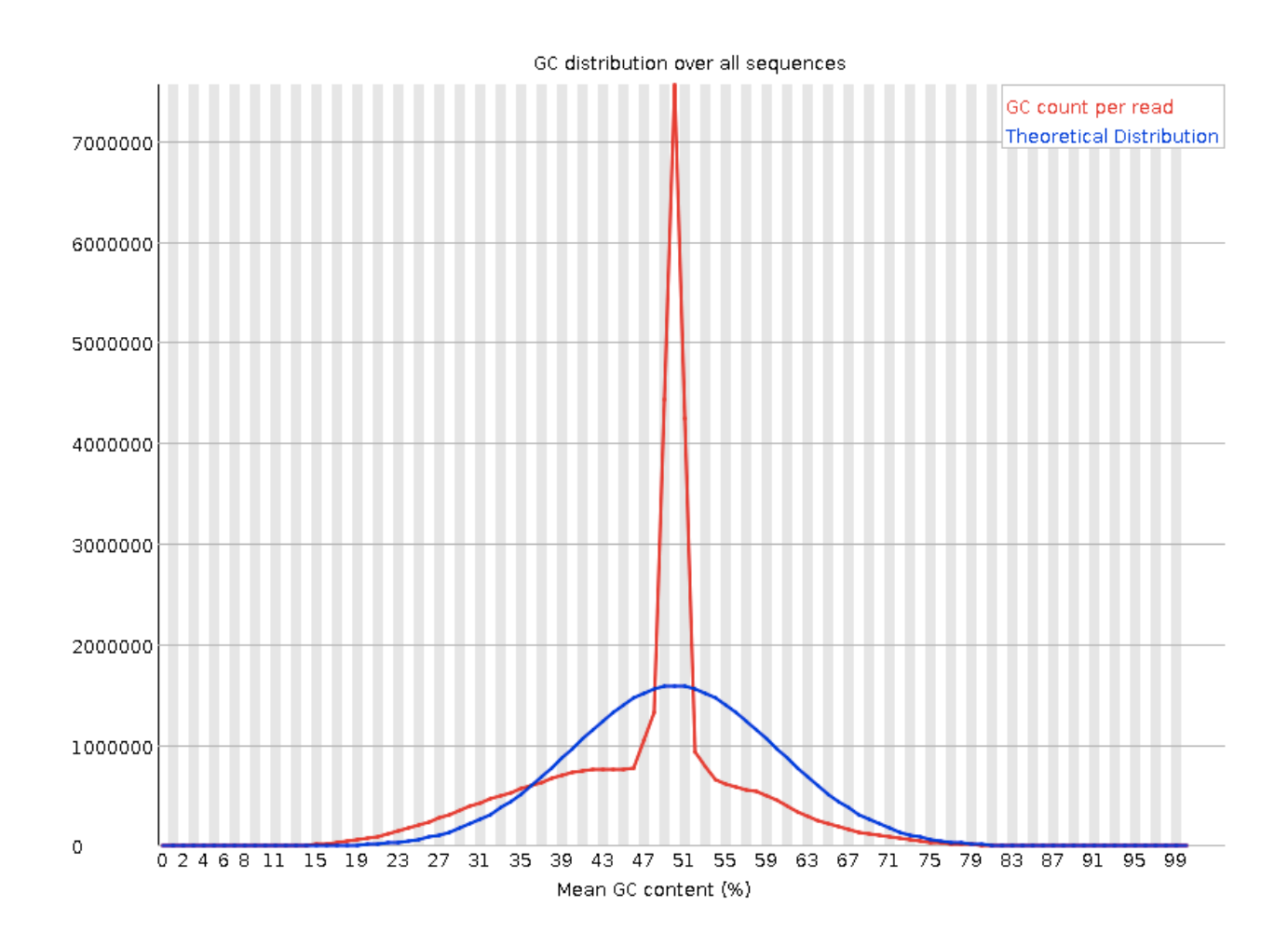

### Per base N content

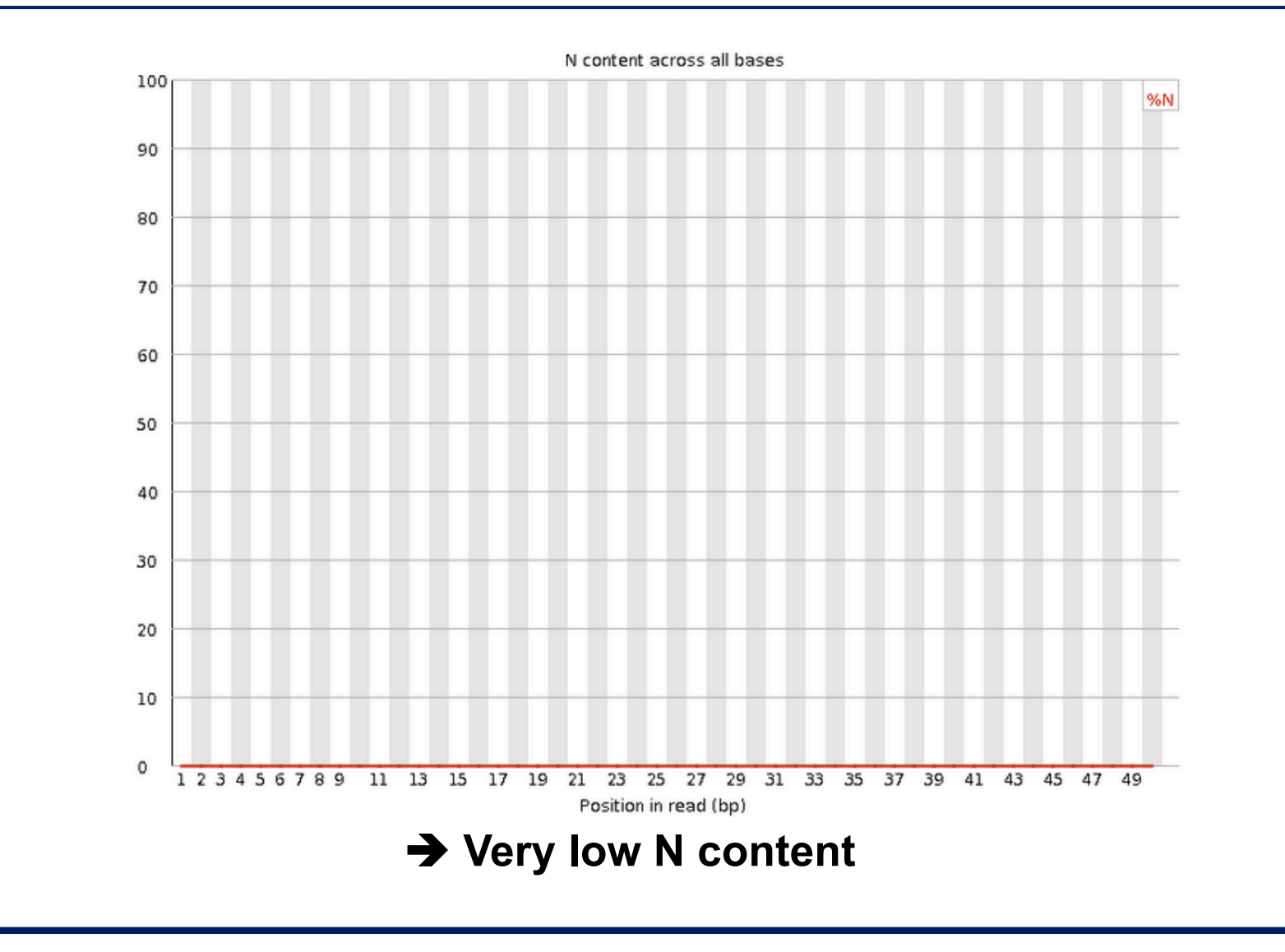

# Per base N content on another sample

■ Can be used to detect bubbles ("Bottom Middle Swath")

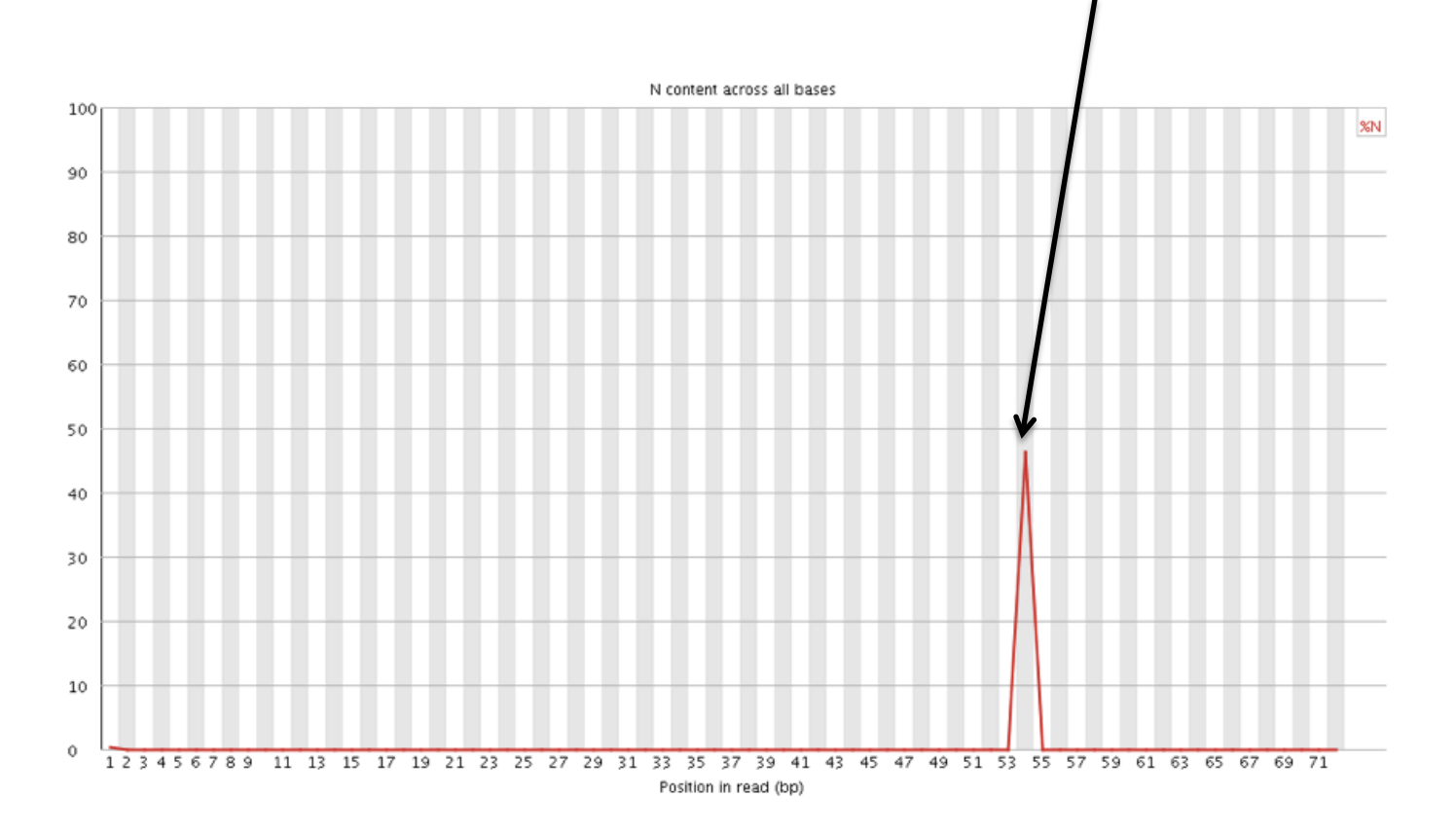

### Sequence length distribution

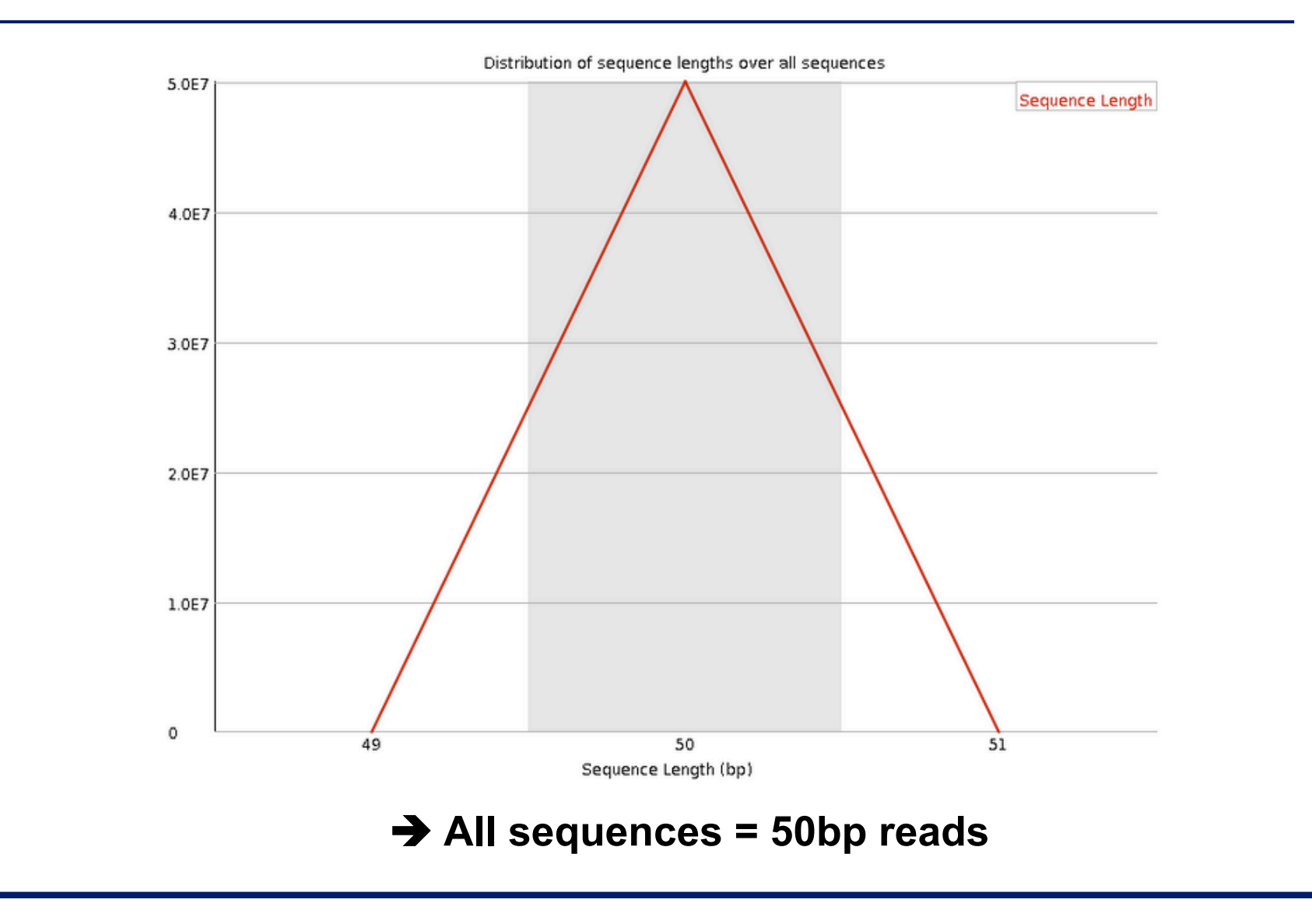

# Sequence length distribution on another sample

**E** Useful when different sequence lengths in the file

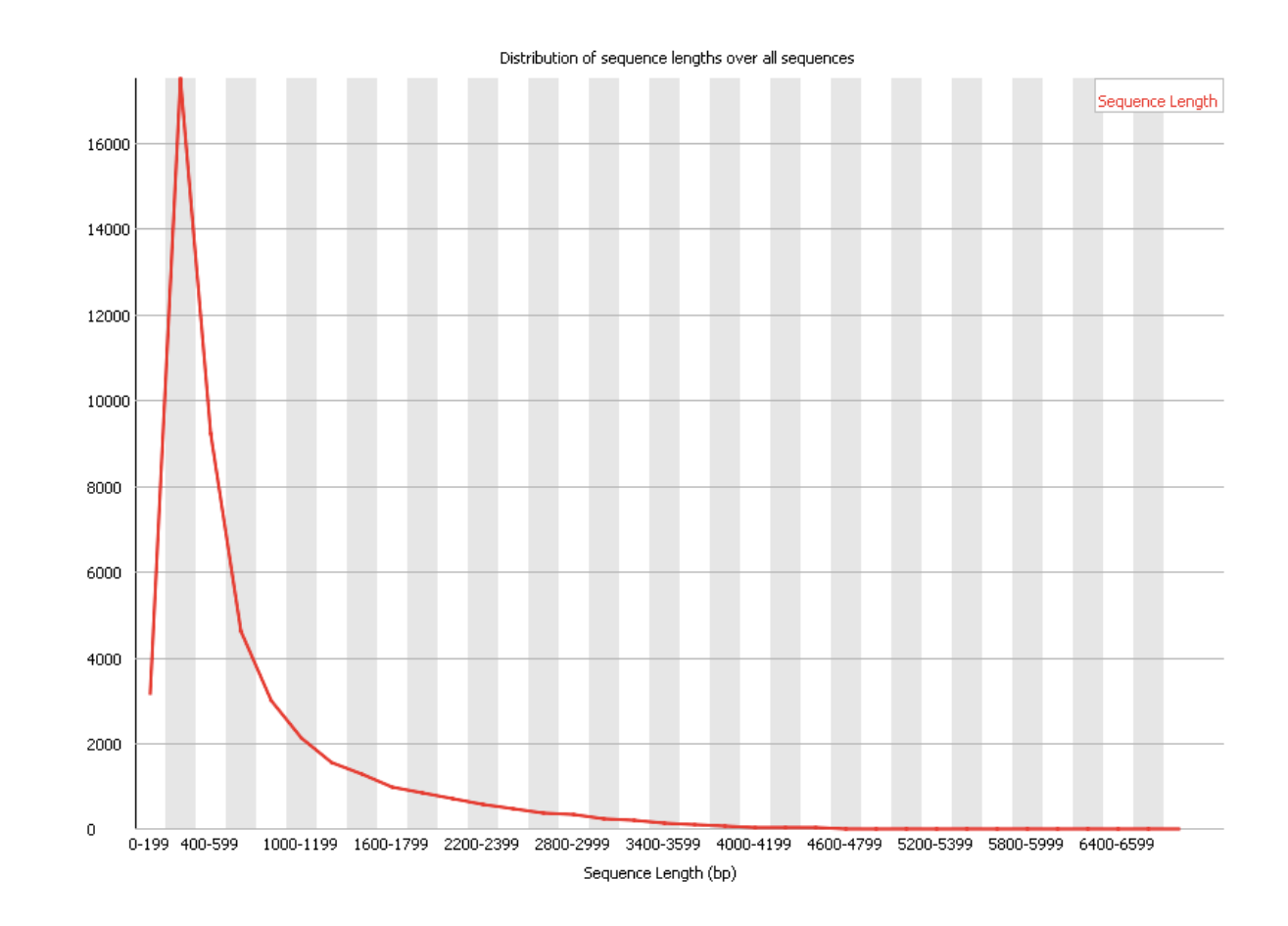

### Sequence duplication levels

Relative number of sequences with different degrees of duplication

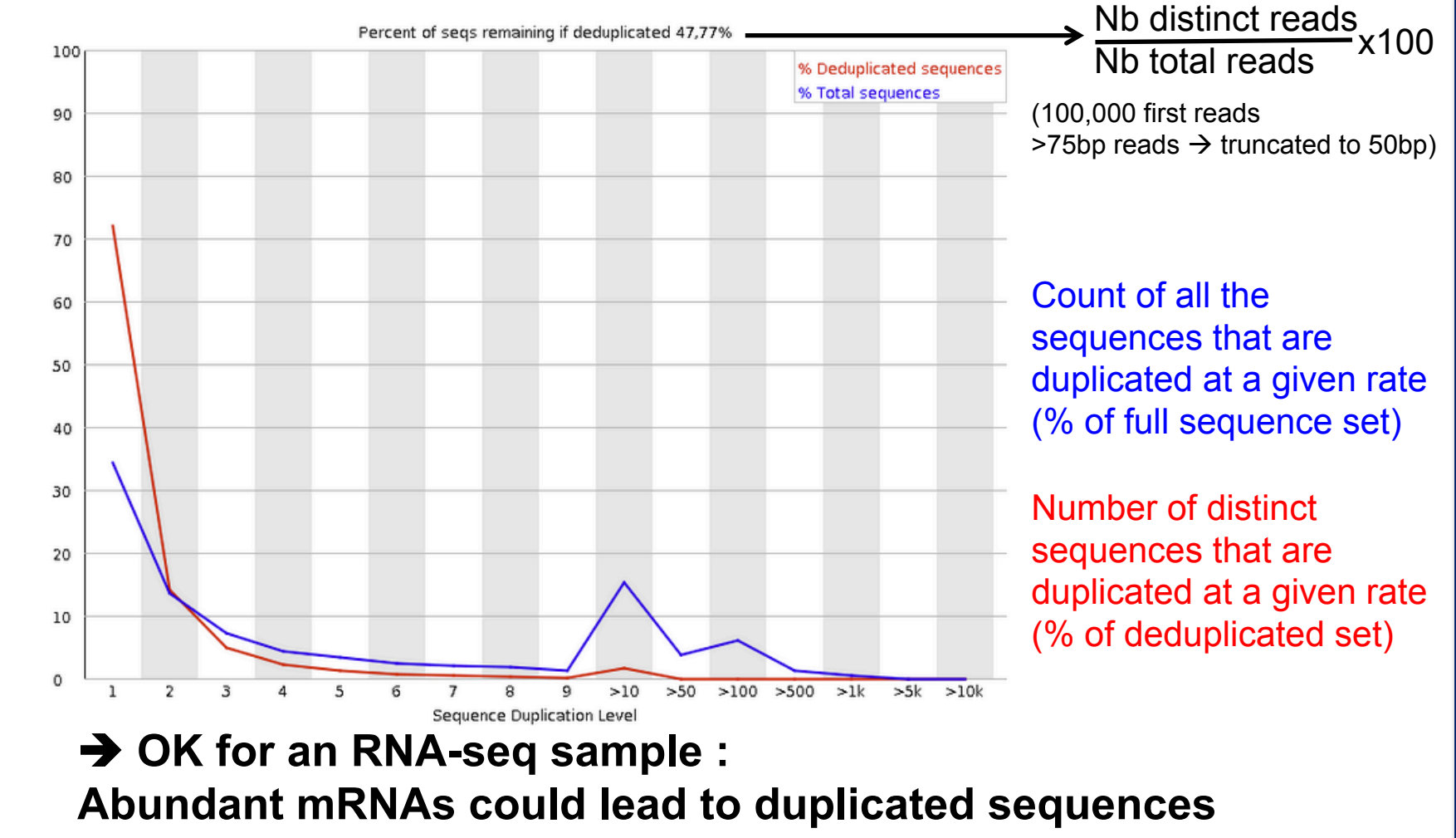

# Sequence duplication levels on other samples

#### ■ Example for a DNA-seq sample

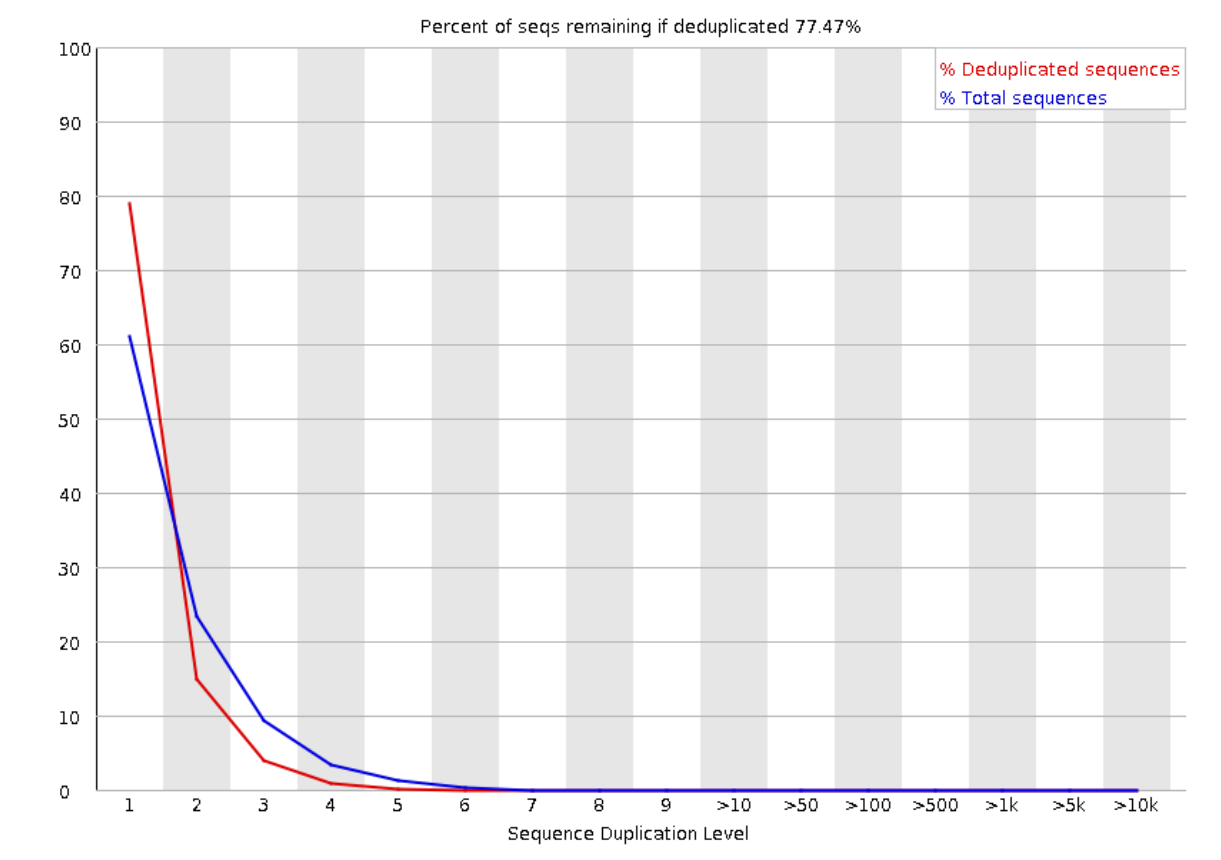

■ A high level of duplication may indicate an enrichment bias, e.g. PCR over amplification

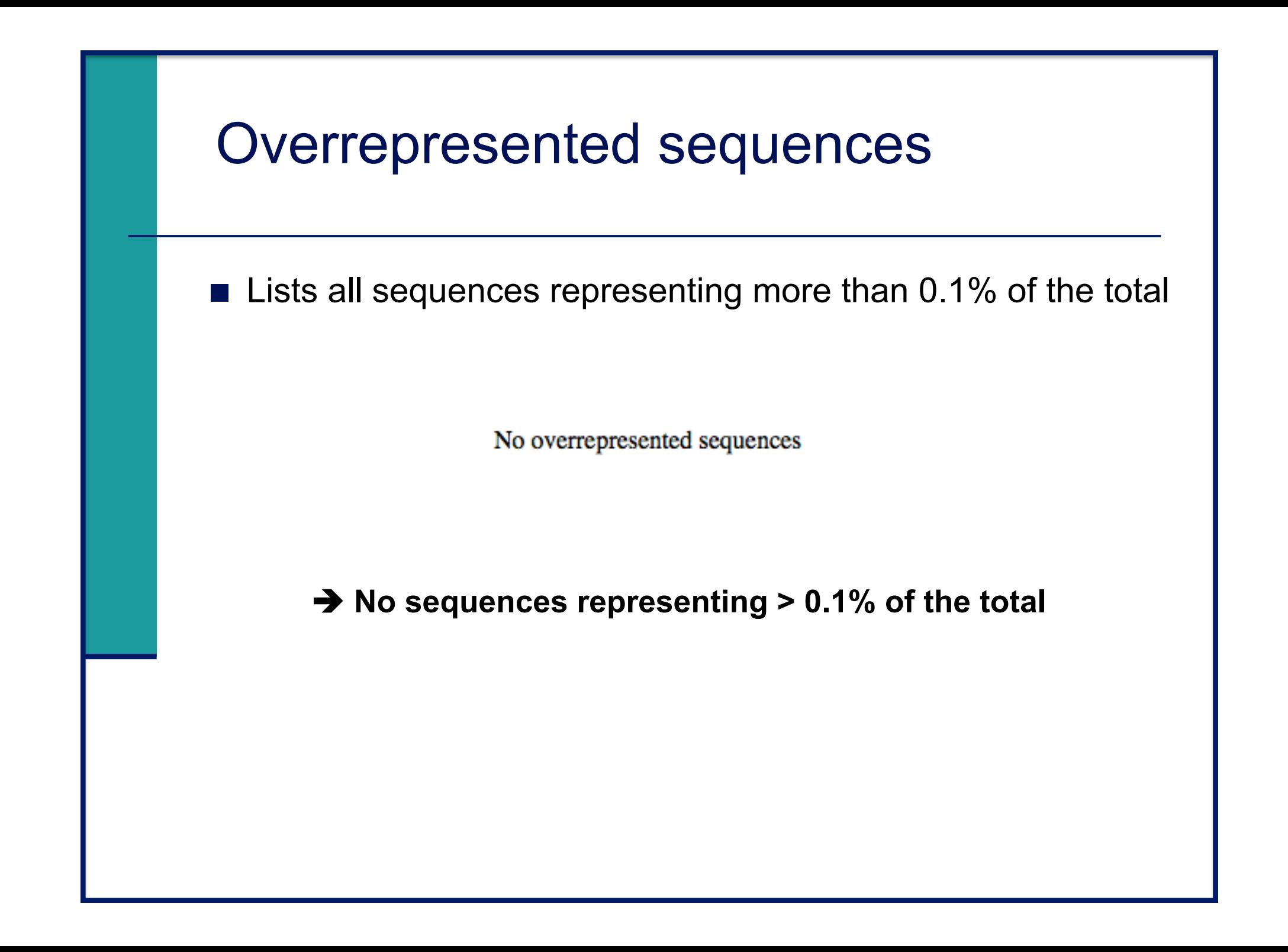

# Overrepresented sequences on another sample

■ For each overrepresented sequence, FastQC will look for matches in a database of common contaminants  $\rightarrow$  report the best hit, e.g. :

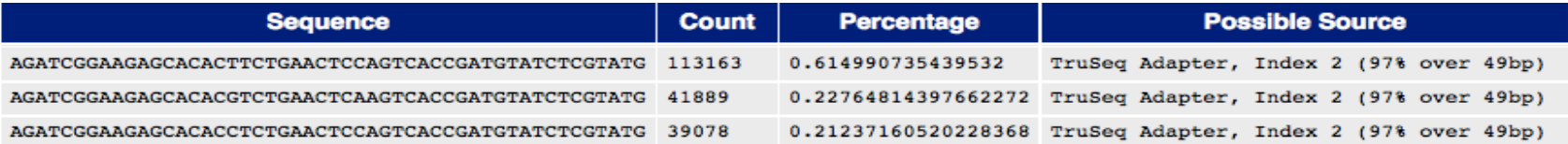

### Adapter content

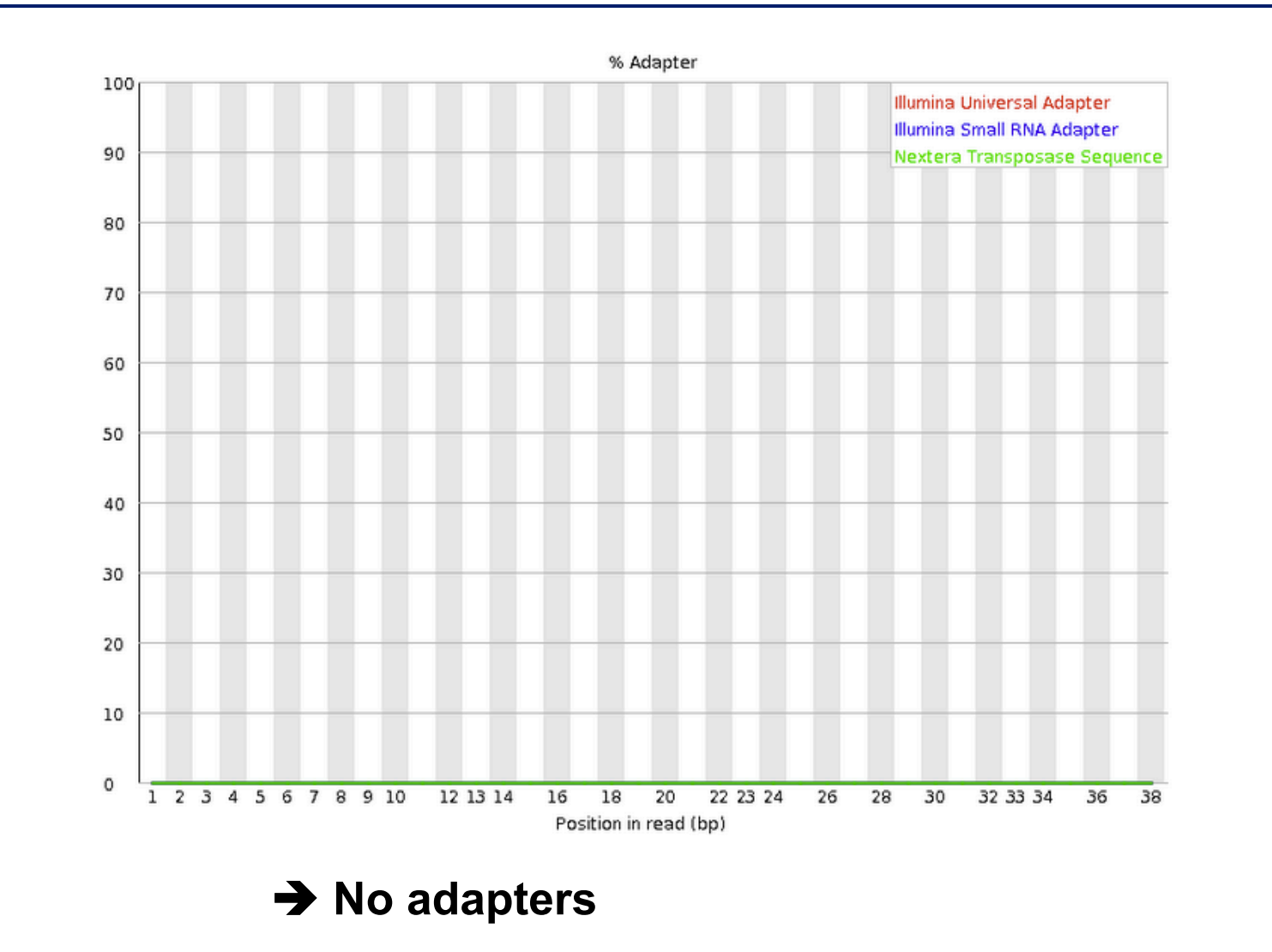

# Adapter content on another sample

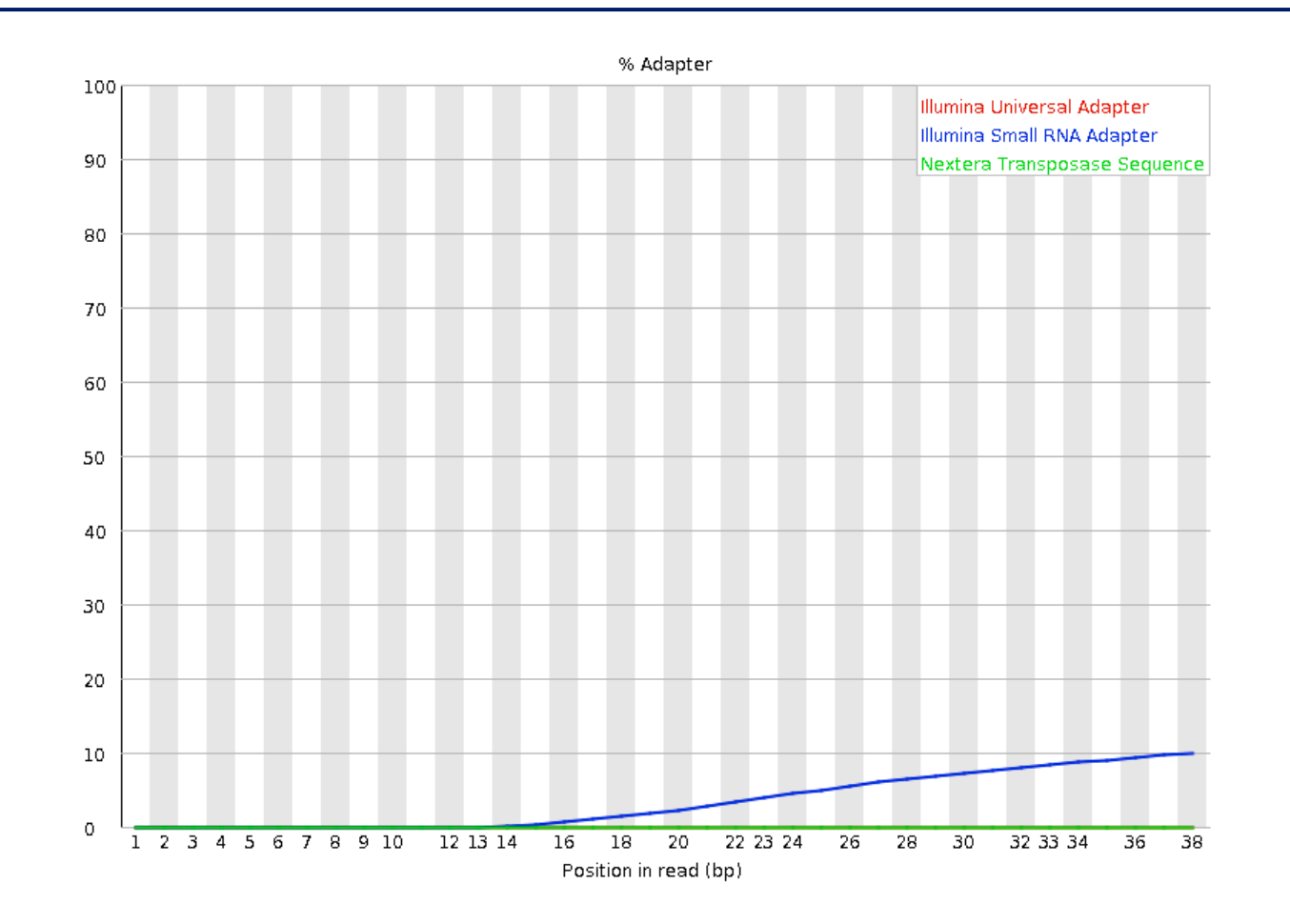

 $\rightarrow$  Reads have to be trimmed before analysis

### K-mer content

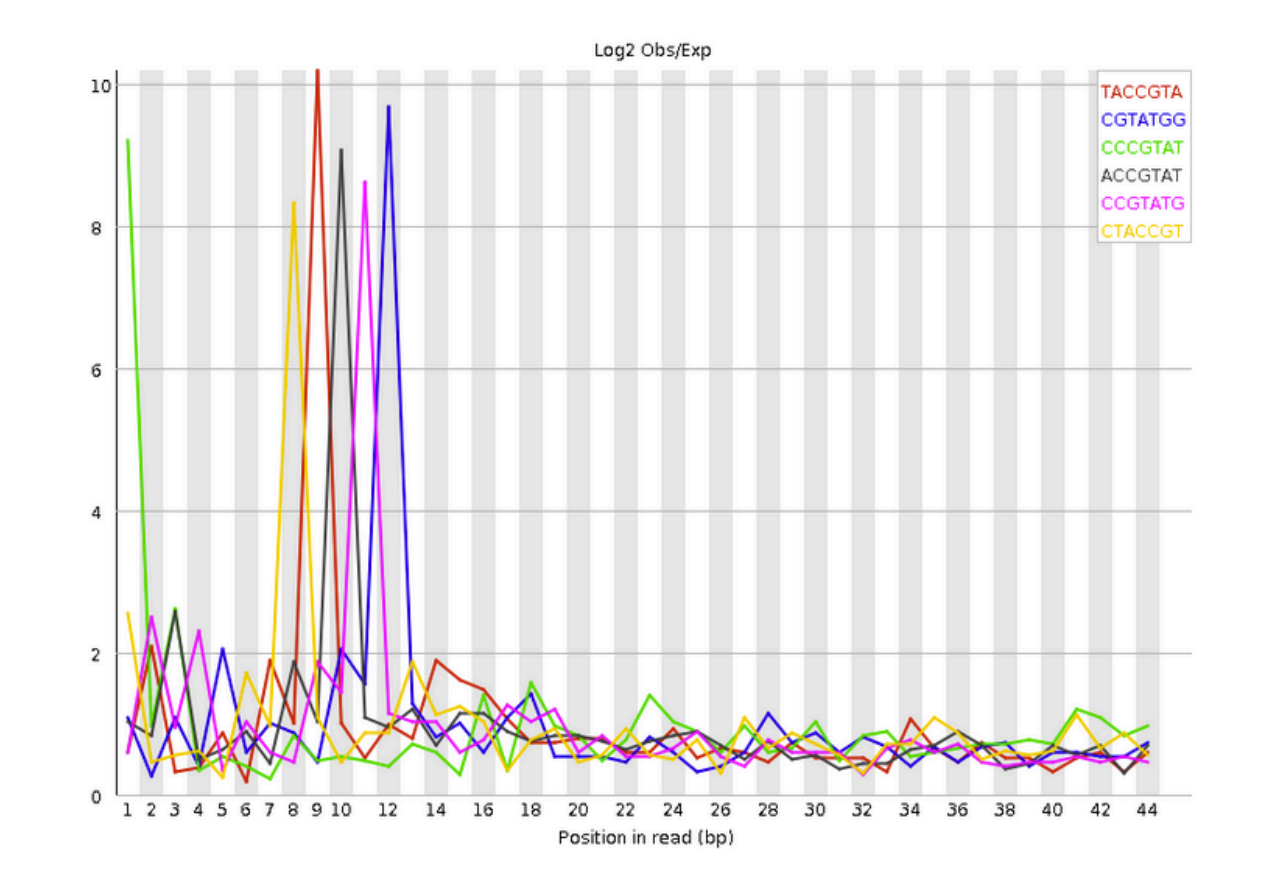

è **Bias in the repartition of the first nucleotides in RNA-seq libraries (as in the "per base sequence content" graph)** 

# K-mer content on other samples

**Presence of overrepresented sequences, e.g. adapters** 

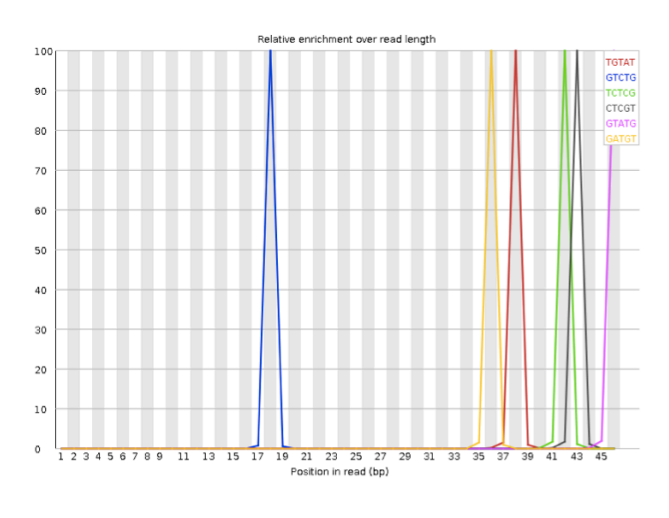

**Bad quality sequence** 

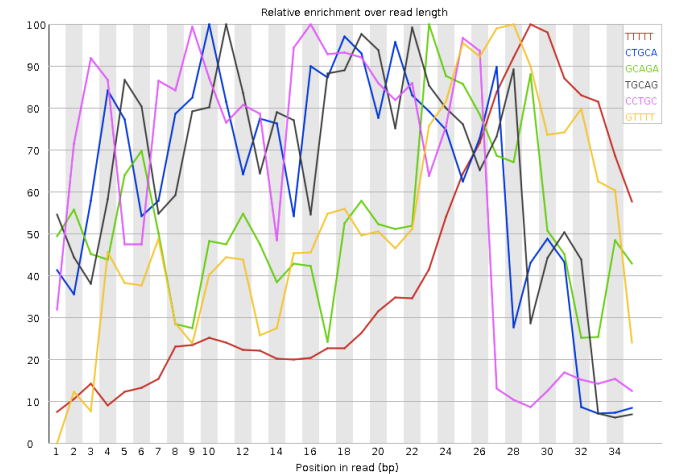

- **Primary analysis**
- **Quality control**
- **Data pre-processing**

### Data pre-processing

#### $\blacksquare$  Why ?

- **Remove bad quality/contaminant data**
- **IMPROVE CONFIGENCE OF downstream analysis**

#### **Needed?**

- **Depend on what type of data and what type of analysis you** want to perform on your data
	- e.g. smallRNA-seq : adapters removal required
	- e.g. assembly : cleaned data required
	- **.** e.g. variant calling : has to be performed only on good quality reads / part of reads

# Preprocessing tools

- Galaxy
	- ! e.g. http://www.galaxeast.fr/
- **DeconSeq** 
	- ! http://deconseq.sourceforge.net/
- **EASTX-Toolkit** 
	- ! http://hannonlab.cshl.edu/fastx\_toolkit/
- Cutadapt
	- https://code.google.com/p/cutadapt/
- **Trimmonomatic** 
	- ! http://www.usadellab.org/cms/?page=trimmomatic
- Picard
	- http://picard.sourceforge.net/
- SolexaQA
	- ! http://solexaqa.sourceforge.net/
- ! …

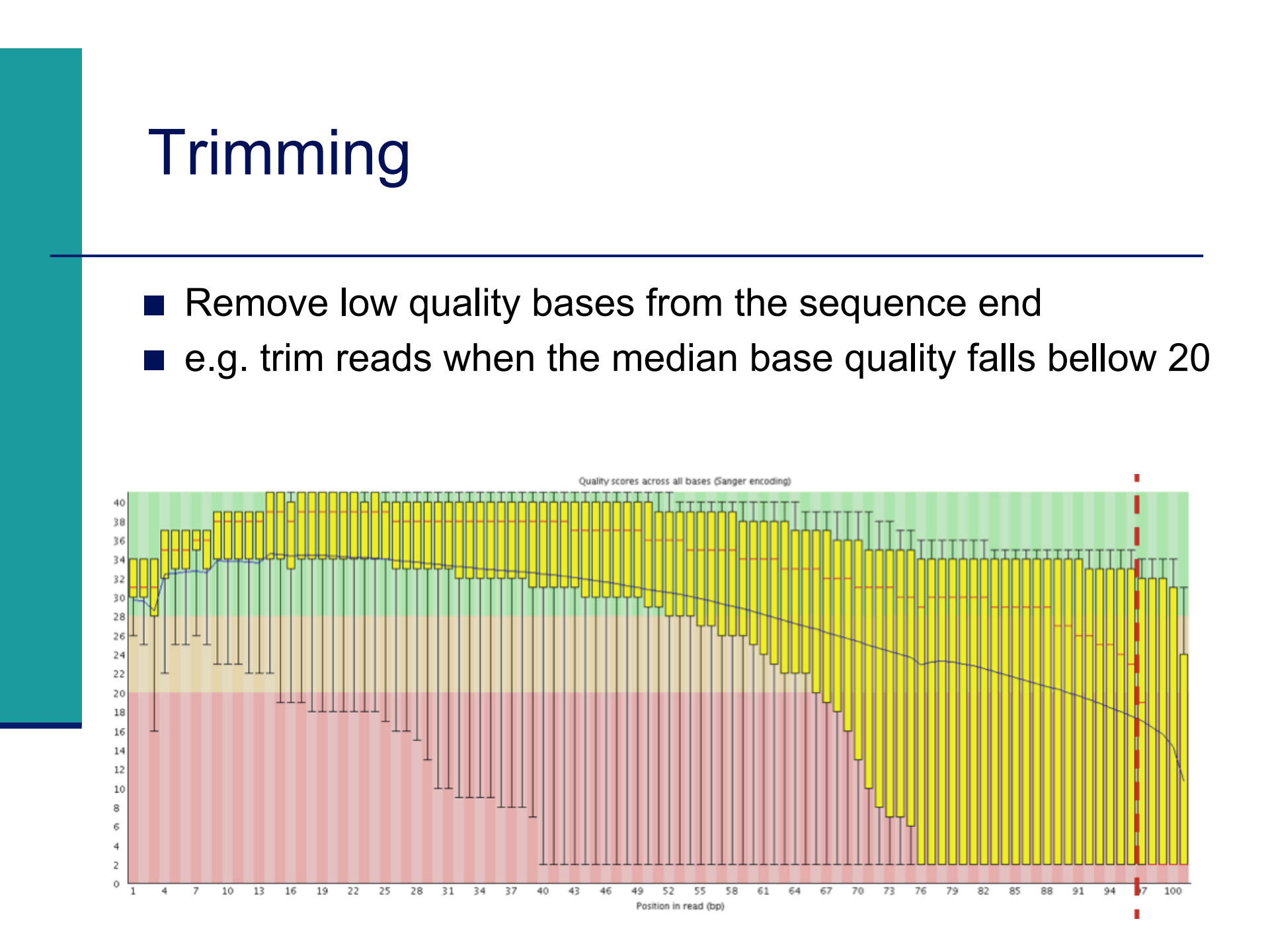

### Filtering low quality reads

- Keep only reads with a sufficient quality
- e.g. retain only reads with an average base quality score ≥ 20

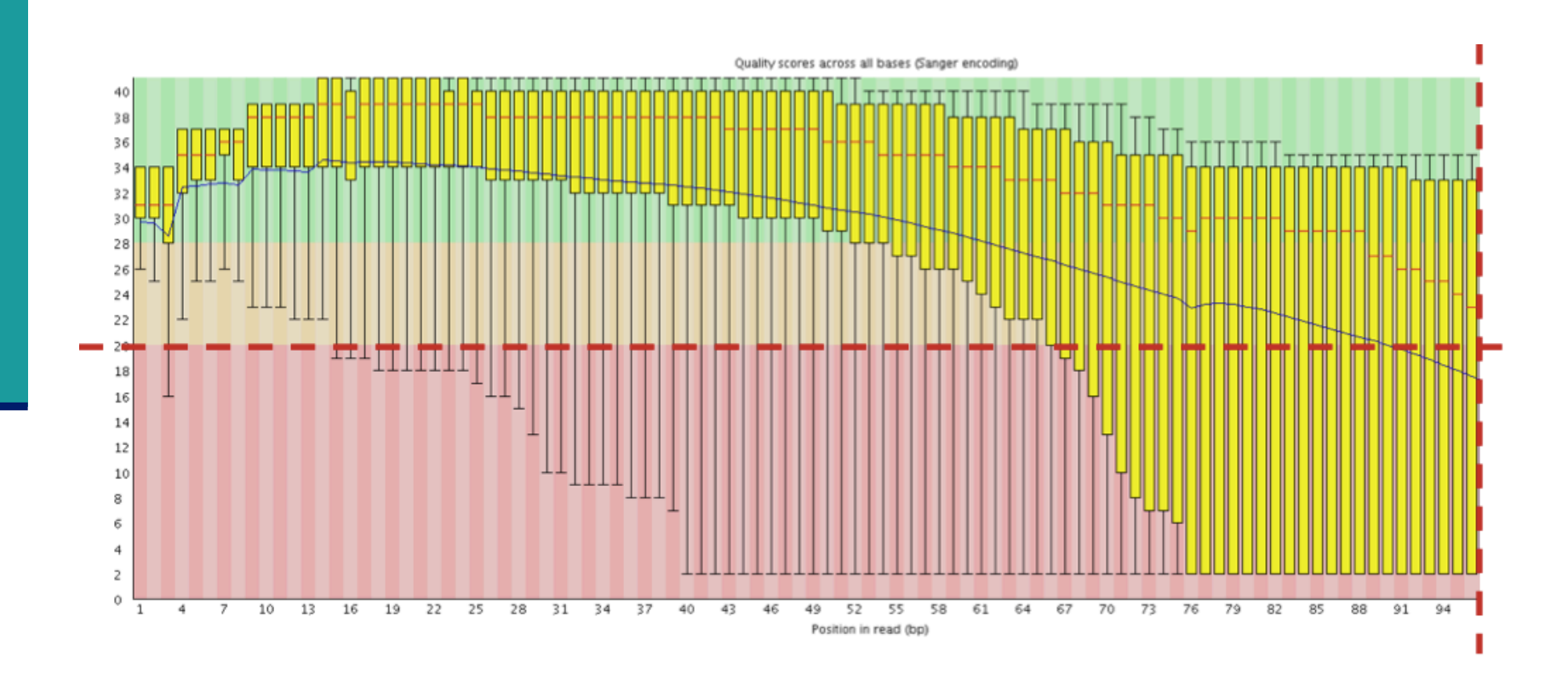

#### Removing/clipping adapter sequences

#### ■ e.g. small RNA-seq library

- **Remove adapter sequences**
- **Remove too-short sequences**
- **Remove too-long sequences**
- **n** Clip adapters smallRNA

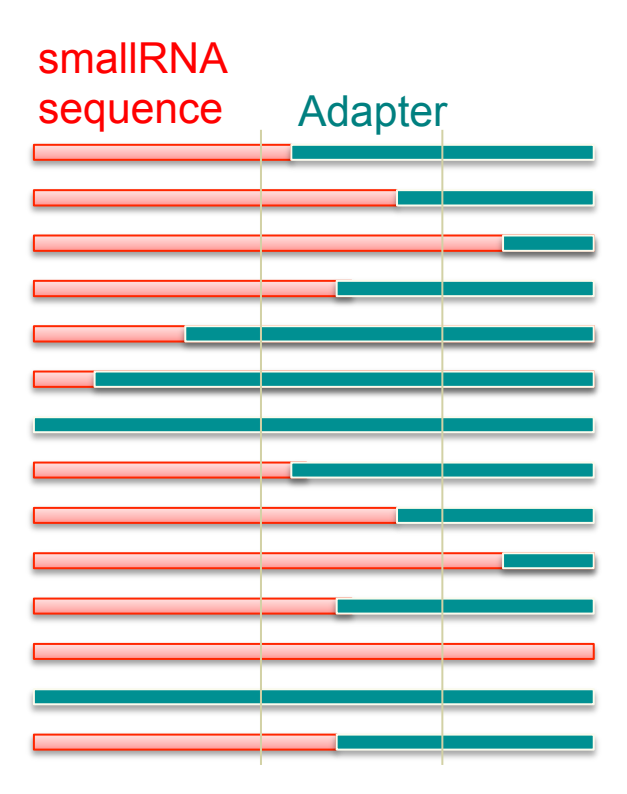

### Removing contaminants

Possibly :

- Sequences used during library preparation
	- **.** e.g. Spikes
- **Example 3** Sequences from other organisms
	- **.** e.g. Xenografts
- **n** rRNA sequences